# **UNIVERSIDAD NACIONAL DE INGENIERÍA**

# **FACULTAD DE INGENIERÍA ELÉCTRICA Y ELECTRÓNICA**

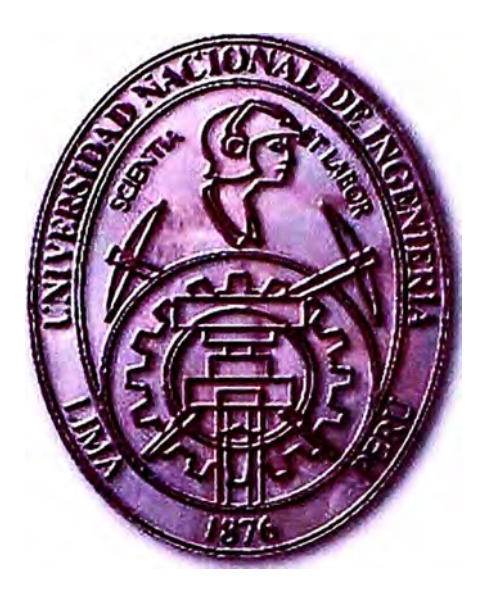

# **SISTEMA DE COMUNICACIÓN INDUSTRIAL BASADO EN PROFIBUS DP**

# **INFORME DE SUFICIENCIA**

**PARA OPTAR EL TÍTULO PROFESIONAL DE:** 

# **INGENIERO ELECTRÓNICO**

# **PRESENTADO POR:**

# **ÁNGEL JESÚS CHIPANA RODAS**

**PROMOCIÓN 1991 - 1** 

**LIMA-PERÚ**  2006

# **SISTEMA DE COMUNICACIÓN INDUSTRIAL BASADO EN PROFIBUS DP**

**A mi esposa Cecilia por su constante aliento A mis hijos Miguel Ángel y Mayra Alejandra por ser la razón de mi esfuerzo A mis padres Pablo y Cirila por su apoyo y consejo y a todas las personas que me impulsaron a lograr esta meta.** 

# **SUMARIO**

Profibus DP es un formato de mensaje especialmente diseñado para I/O seriales de alta velocidad. Es un estándar abierto y es reconocido actualmente como el bus de campo más rápido.

En el presente informe se explica en detalle la arquitectura del protocolo el cual es descrito a nivel de capa fisica y capa de enlace, también las diversas topologías existentes, los tipos de componentes y los tipos de sistemas de una red Profibus DP.

También se hace un estudio de las tramas de Profibus DP y se explica las partes del datagrama profibus DP; también se describen los diversos estados de operación como Power ON/RESET, Parametrización, Configuración y el Intercambio de Datos y los comandos-y funciones asociadas a cada uno de los estados.

Finalmente se presenta una aplicación en el campo de la Industria del Cemento, se explica el proceso de fabricación, las instalaciones de la planta, los tipos de sensores y actuadores que se encargarán del controlar el proceso en cada etapa de la fabricación y finalmente se hace el diseño de la red Profibus DP.

# **INDICE**

# **INTRODUCCIÓN CAPÍTULO! ARQUITECTURA DEL PROTOCOLO**

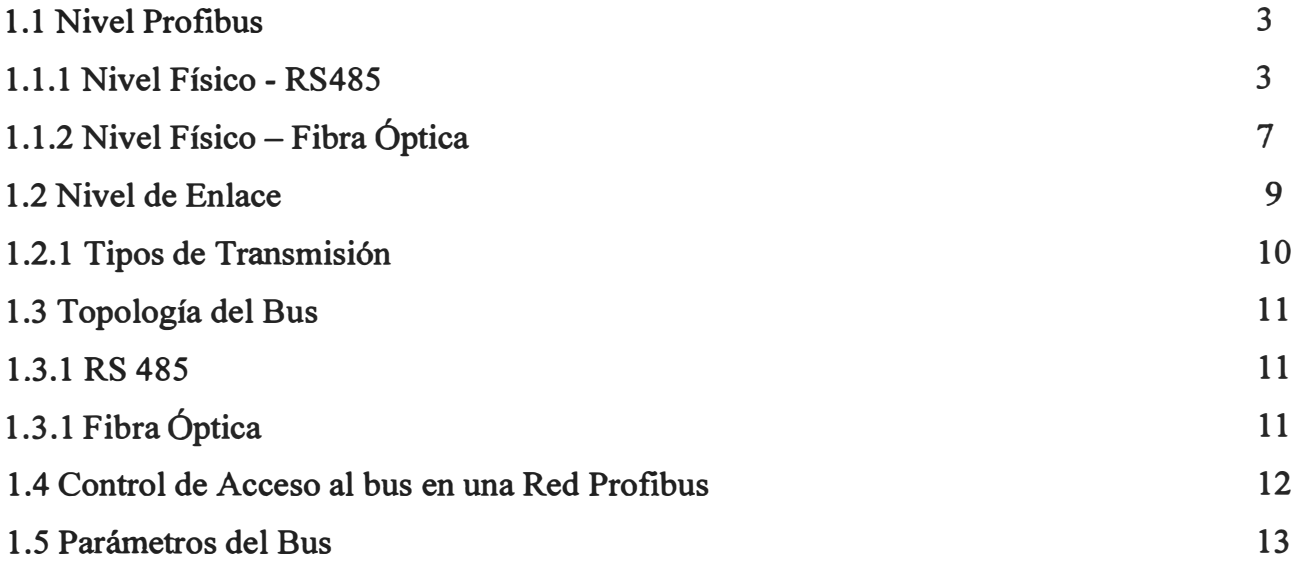

# **CAPÍTULO U**

# **CONFIGURACIÓN DE SISTEMAS Y TIPOS DE DISPOSITIVOS**

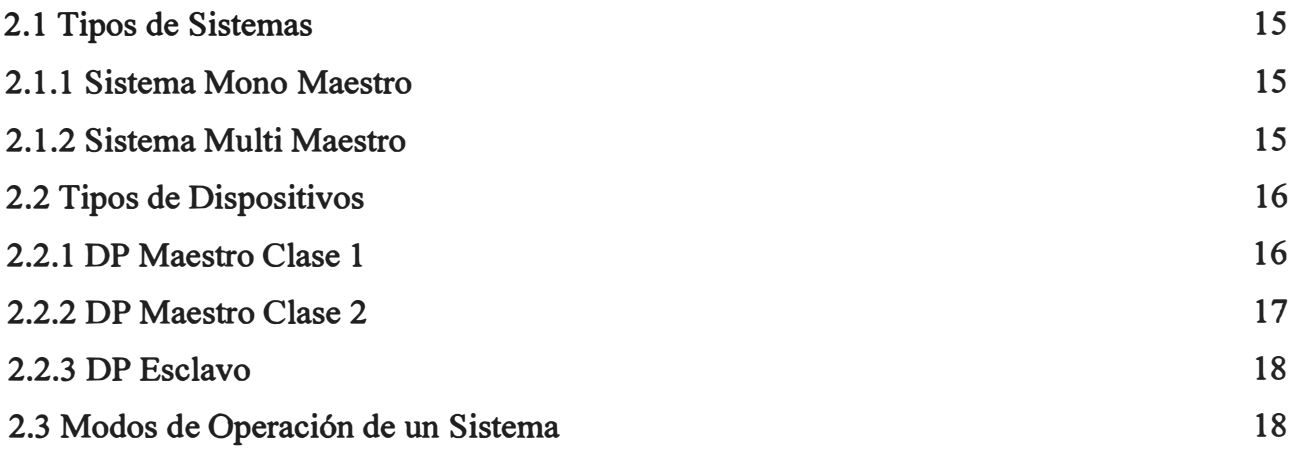

# **CAPÍTULO 111**

# **DATAGRAMAS PROFIBUS DP**

**3 .1 Formato de Caracteres de Datos Profibus** 

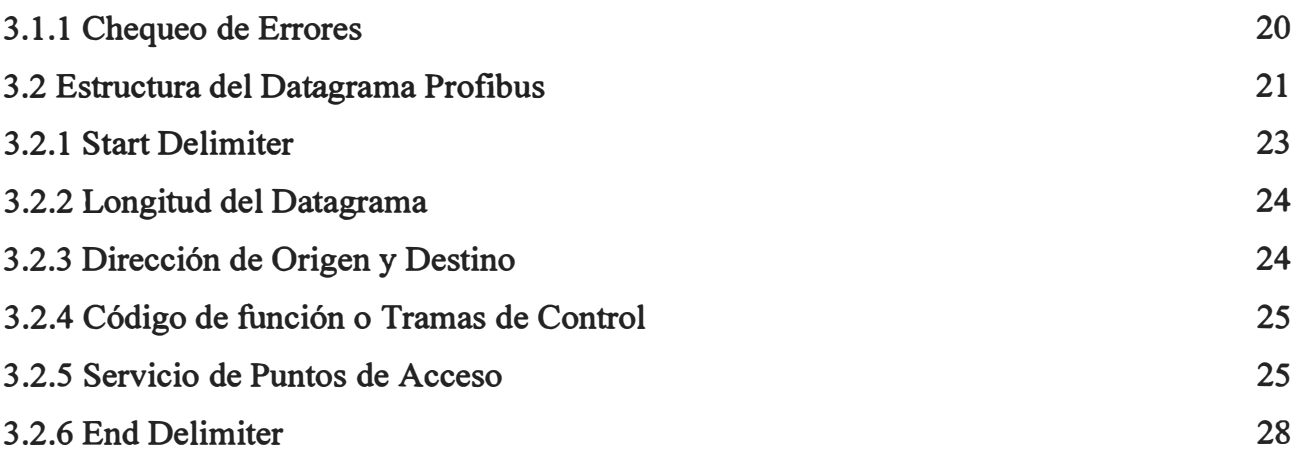

# **CAPÍTULO IV**

# **FUNCIONES Y ESTADOS DE DP ESCLAVOS**

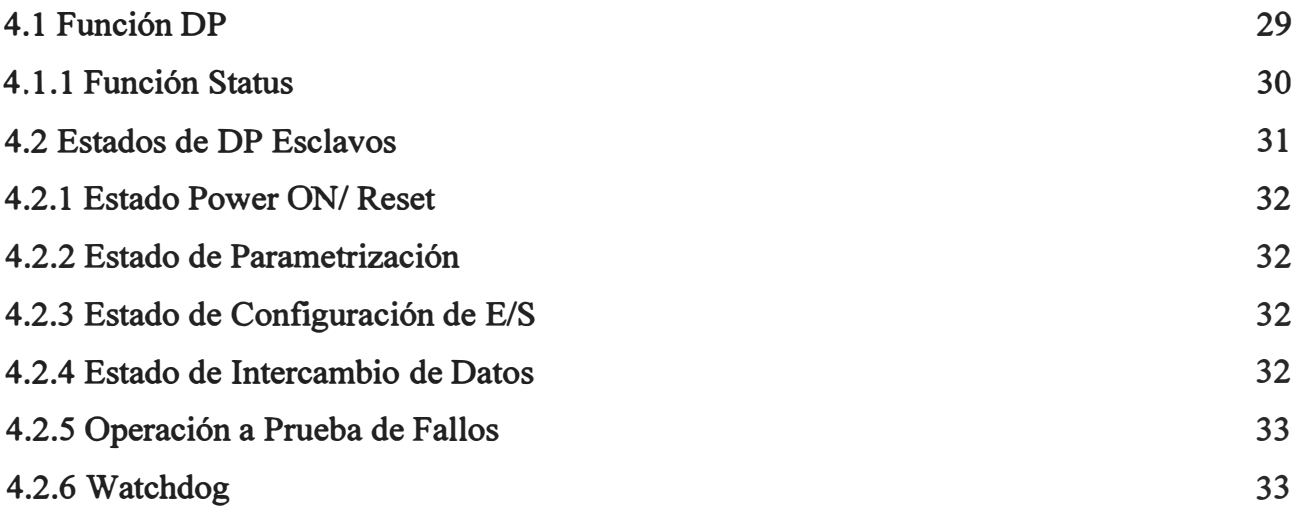

# **CAPÍTULO V**

# **ESTADOS DE OPERACIÓN Y FUNCIONES APLICABLES**

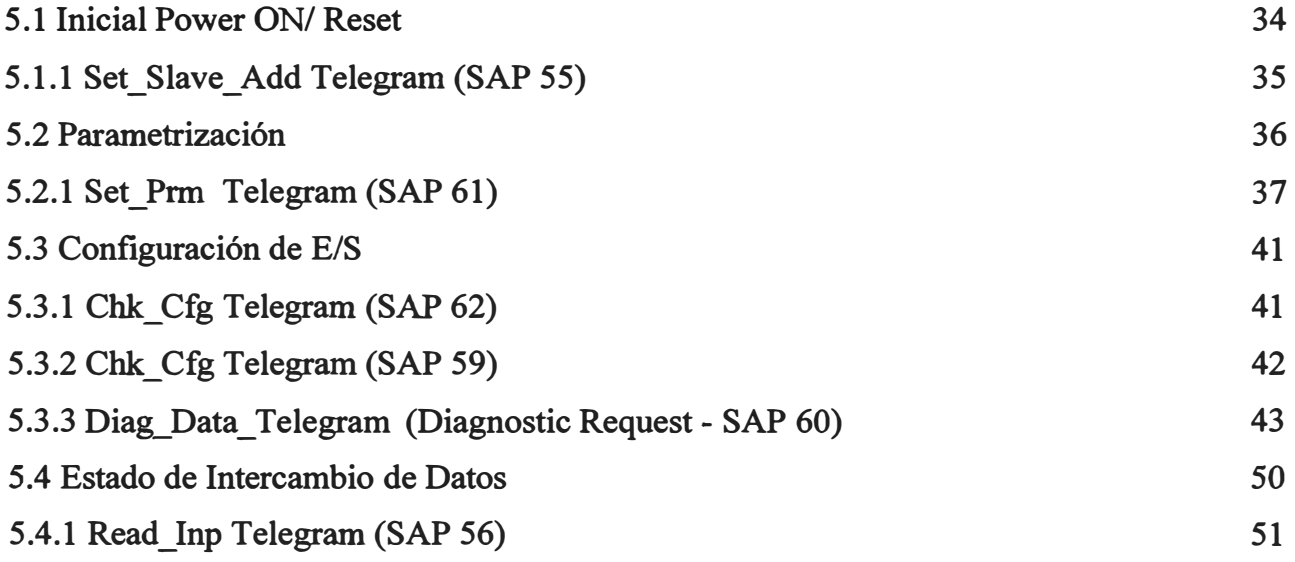

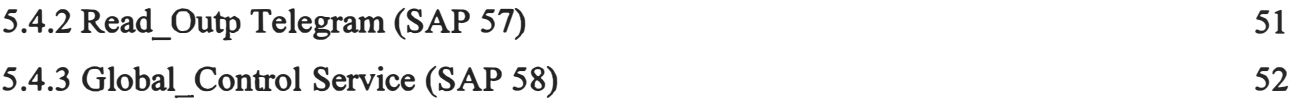

# **CAPÍTULO VI**

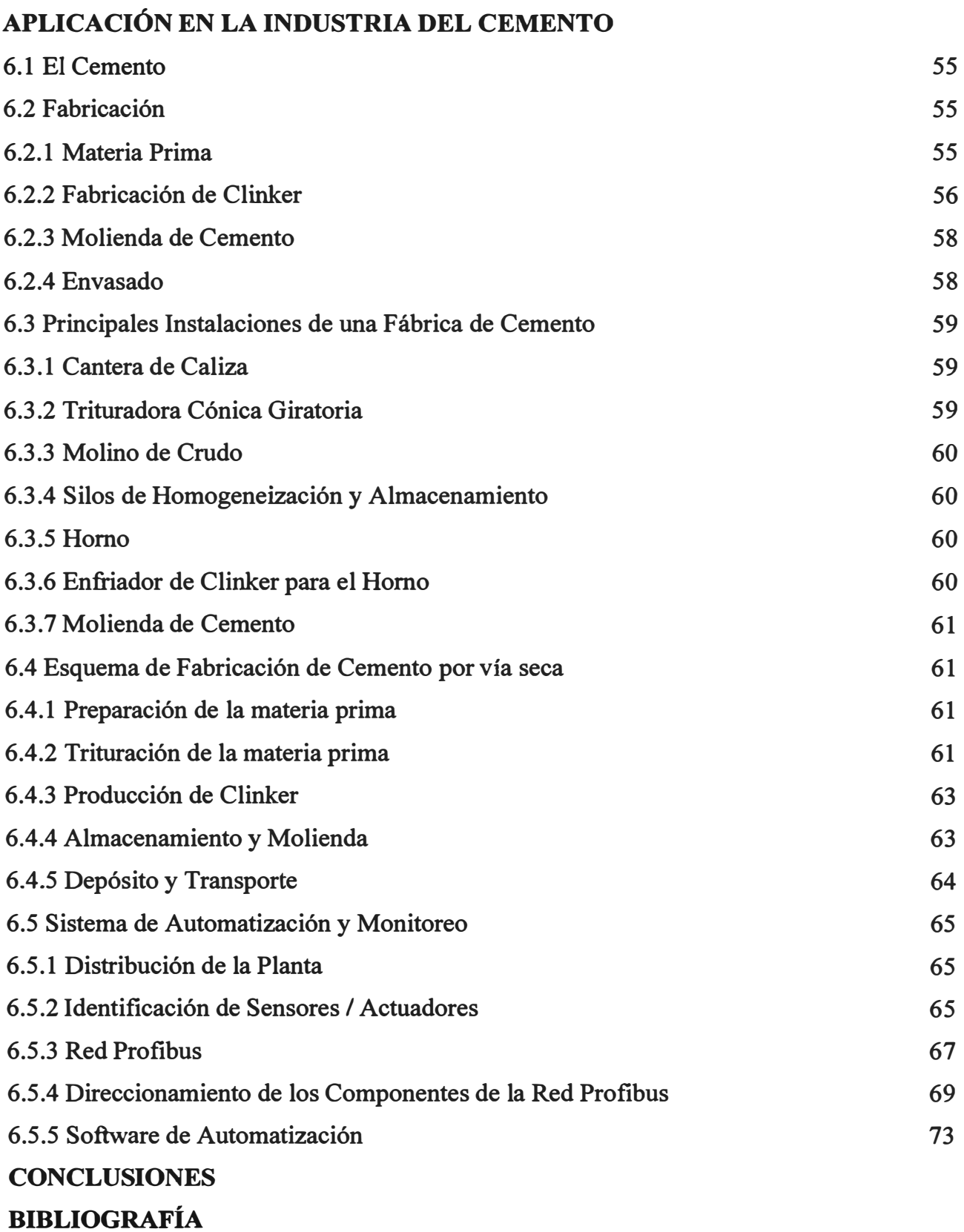

## **INTRODUCCION**

El presente informe de suficiencia tiene como propósito el estudio del Protocolo de Comunicaciones Profibus DP y su aplicación en la Industria del Cemento.

El alcance del informe abarca la arquitectura del protocolo, los tipos de dispositivos que componen una red PROFIBUS DP, las topologías existentes, los modos de operación, el formato de tramas **y** la estructura del datagrama Profibus, las funciones del protocolo **y** los diferentes estados de operación.

La aplicación está referida a un Sistema de Automatización mediante Profibus DP que se encarga de controlar todo el proceso de producción del cemento. Para el diseño de la red Profibus DP se organizó la planta en 6 sectores: (1) chancado, (2) molino de crudo y homogeneización, (3) horno y sistema de pretróleo, (4) enfriador y transporte de clinker, (5) molienda de cemento **y** (6) prensa de clinker con transporte de cemento **y** yeso.

# **CAPITULO! ARQUITECTURA DEL PROTOCOLO**

La arquitectura del protocolo Profibus DP está basado en los estándares internacionales y orientado al modelo OSI (Open System Interconection) referenciado por el estándar internacional ISO 7498 (Fig. 1.1). En este modelo, todos los niveles manejan precisamente tareas definidas. El nivel 1 es el nivel fisico y define las características fisicas de la transmisión. El nivel 2 es el nivel de enlace de datos y define el protocolo de acceso al bus. El nivel 7 es el nivel de aplicación y define las funciones de la aplicación. Profibus DP utiliza solamente los niveles 1 y 2 de este modelo, más la interfase de usuario. Los niveles del 3 al 7 no son utilizados (Fig. 1.2).

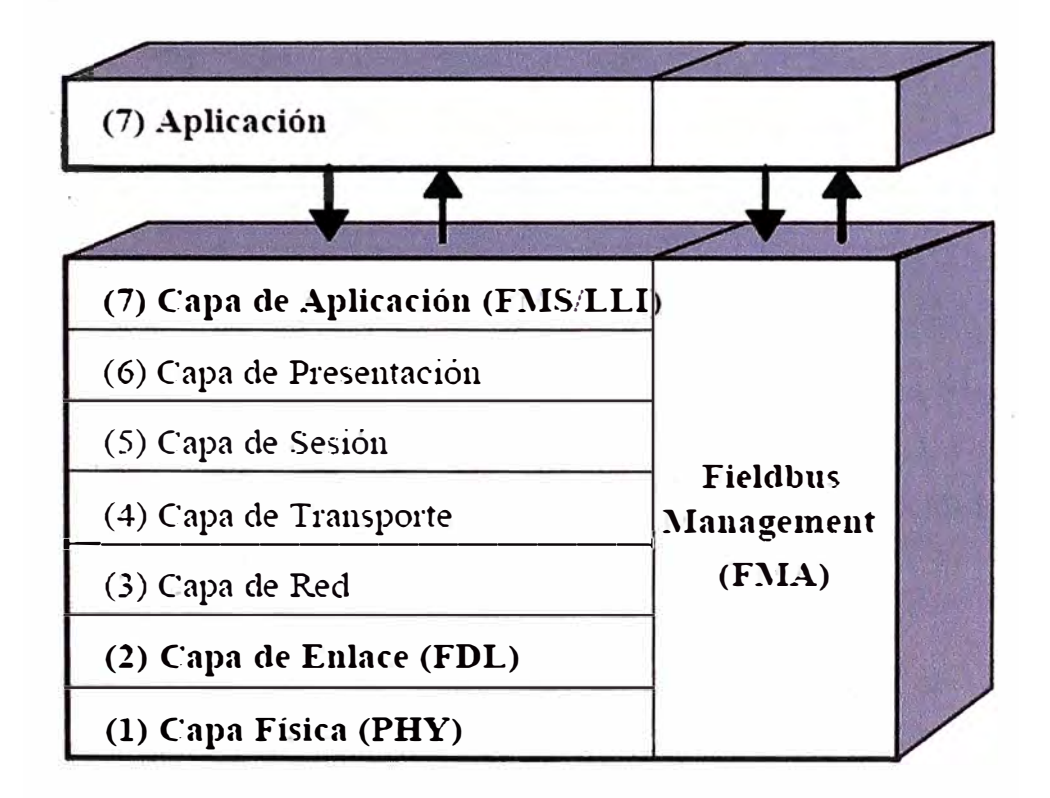

**Figura 1.1 Modelo ISO / OSI** 

Esto asegura a la arquitectura transmisiones de datos de alta velocidad, este protocolo es diseñado especialmente para comunicaciones entre controladores programables y los dispositivos E/S distribuidos en el nivel de campo.

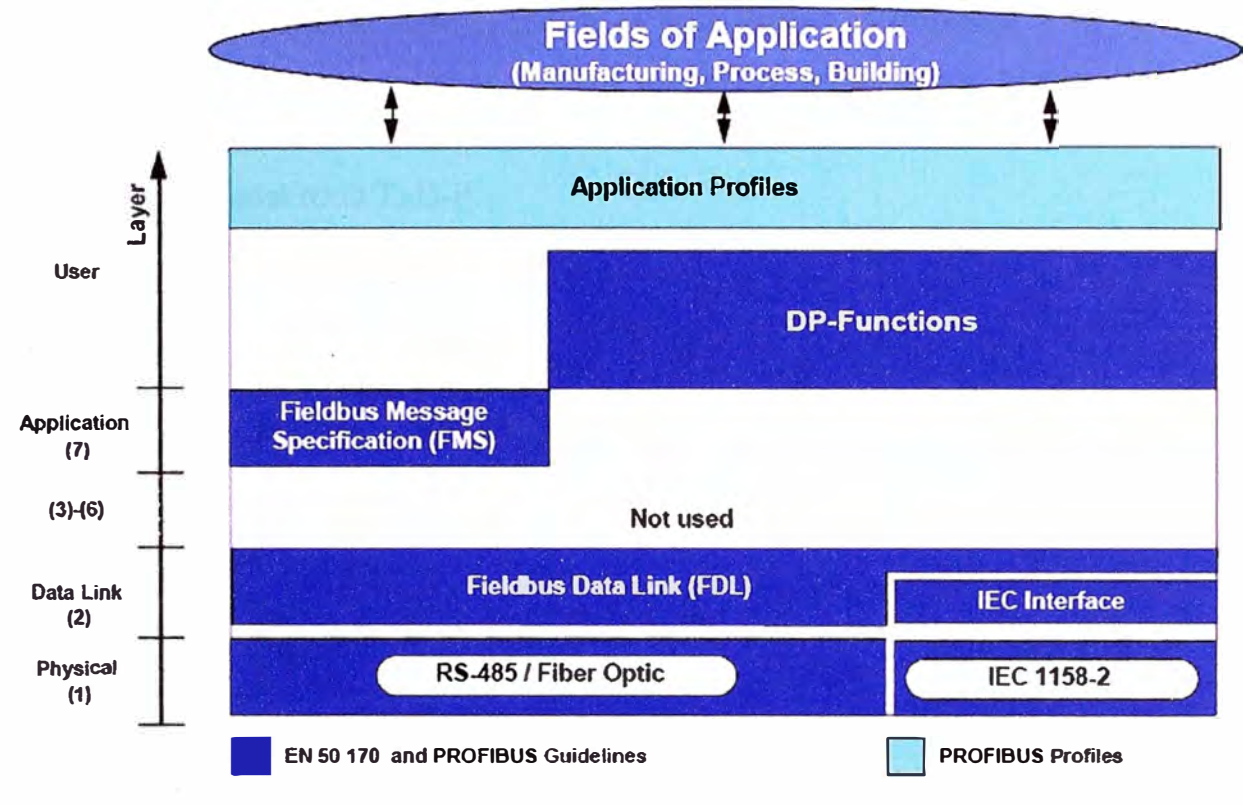

**Figura 1.2 Arquitectura el Protocolo Profibus** 

# **1.1 Nivel Profibus**

### **1.1.1 Nivel Físico (RS 485)**

En su versión básica utiliza cable apantallado y par trenzado. El nivel 1 de PROFIBUS lleva a cabo transmisión de datos simétrico de acuerdo con la norma EIA RS 485 (también conocido con H2). Ambas líneas del bus terminan como en la figura 1.3. Las velocidades de transmisión van desde los 9.6 kbits/s hasta los 12 Mbits/s. Esta velocidad es aplicada a todos los dispositivos conectados al bus.

# **Procedimiento de Transmisión**

El procedimiento de transmisión RS 485 usado por PROFIBUS está basado en un half duplex, asíncrono, espacio libre de sincronización. Los datos son transmitidos con estructuras de 11 bits (Fig. 1.4) en código NRZ (Non Return to Zero). La forma de la sefial durante la transmisión de un "O" a "l" binario, no cambia mientras los bits son transmitidos.

Durante la transmisión, de un "l" binario corresponde a un nivel positivo en la línea RxD/TxD-P (Receive/Transmit-Data-P) a diferencia de RxD/TxD-N (Receive/Transmit-Data-N). El estado de ocio entre el mensajes individuales corresponde a un "l" binario (Fig. 1.5). Generalmente estas líneas de datos son referenciados frecuentemente como línea A **y** línea B. La línea A corresponde a la señal RxD/TxD-N mientras que la línea B corresponde a la señal RxD/TxD-P.

#### **Línea de Bus**

La longitud de línea máxima permisible, también esta referido para la longitud del segmento, para un sistema PROFIBUS depende la velocidad de transmisión (Tabla 1.1 ). La cantidad máxima de estaciones que pueden operar en un segmento de red es de 32.

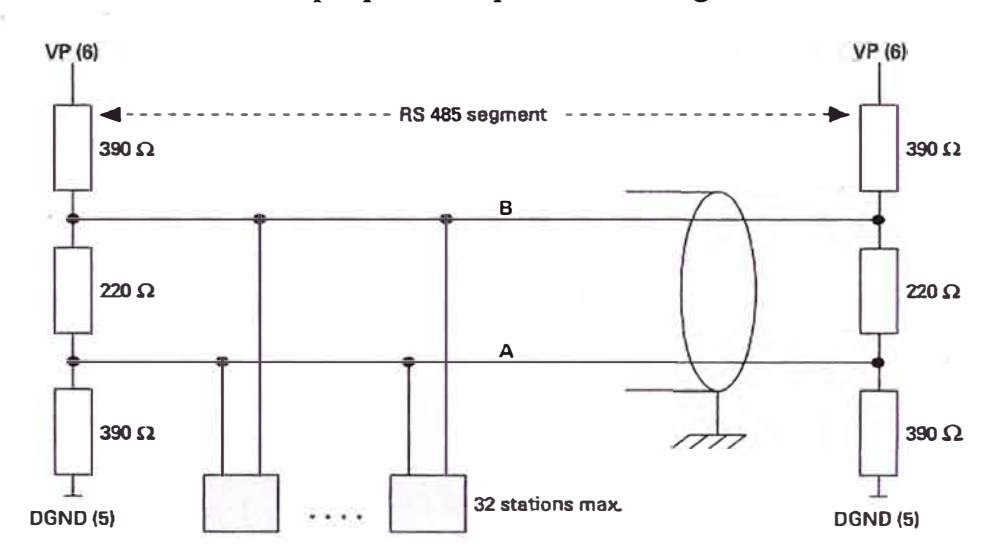

**Figura 1.3 Configuración de un segmento de bus RS 485** 

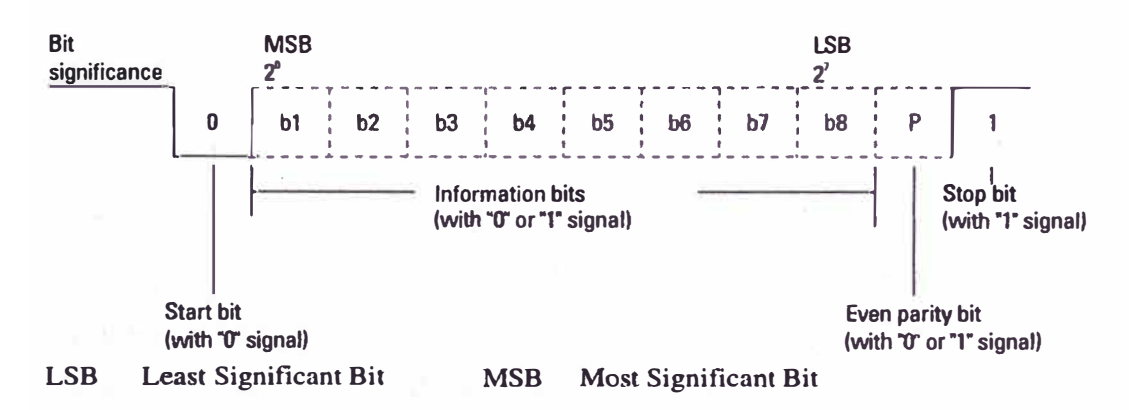

**Figura 1.4 Estructura de Caracteres PROFIBUS UART** 

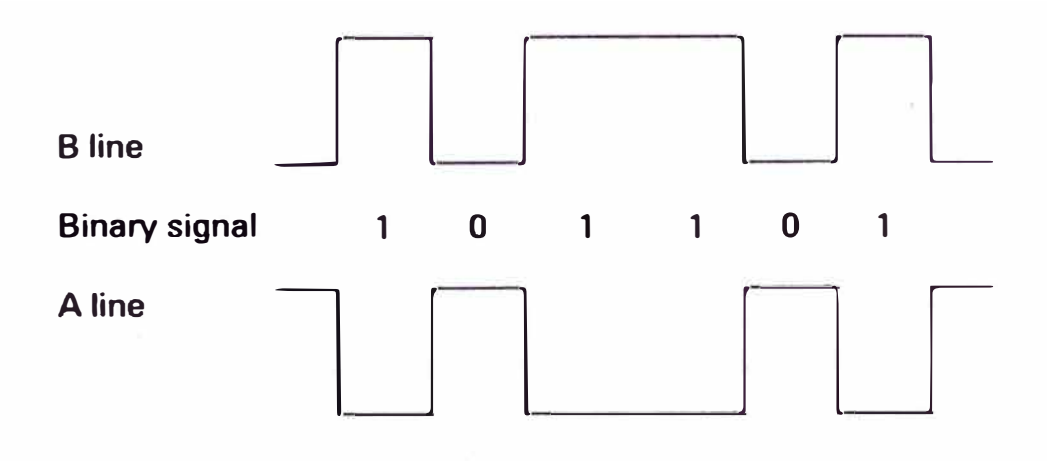

**Figura 1.5 Forma de la Señal durante una transmisión NRZ** 

**Tabla 1.1 Longitud Máxima del Segmento en función de la velocidad (baudios)** 

| Baud rate (kbit/s)           | 9.6 to 187.5 | 500 | 1,500 | 12,000 |
|------------------------------|--------------|-----|-------|--------|
| Segment length $(m)$   1,000 |              | 400 | 200   | 100    |

La tabla 1.1 se refiere al cable tipo A. Las características del cable tipo A esta en la tabla 1.2.

**Tabla 1.2 Especificaciones de un cable PROFIBUS RS 485 Tipo A** 

| Surge impedance    | 135 to 165 $\Omega$ , at a measuring frequency of 3 to 20 MHz         |  |  |  |
|--------------------|-----------------------------------------------------------------------|--|--|--|
| Cable capacitance  | $<$ 30 pF pcr meter                                                   |  |  |  |
| Core cross section | $> 0.34$ mm <sup>2</sup> , acc. to AWG 22                             |  |  |  |
| Cable type         | Twisted pair, $1 \times 2$ or $2 \times 2$ or $1 \times 4$ conductors |  |  |  |
| Loop resistance    | $< 110 \Omega$ per km                                                 |  |  |  |
| Signal attenuation | 9 dB max. over the entire length of the cable section                 |  |  |  |
| Shielding          | Braided copper shield or braided shield and foil shield               |  |  |  |

# **Conexión al Bus**

El estándar internacional PROFIBUS EN 50 170 recomienda conectores 9-pin sub D (tabla 1.3) para la interconexión de estaciones a través de la línea del bus. Conectar el sub D a la estación del bus y el otro conector al cable del bus.

Las señales en negritas  $(3, 5, 6, y, 8)$  son obligatorias en la tabla 1.3.

| View | Pin No.                 | <b>Signal Name</b>        | Designation                                            |
|------|-------------------------|---------------------------|--------------------------------------------------------|
|      |                         | <b>SHIELD</b>             | Shield or function ground                              |
|      | $\overline{2}$          | M24                       | Ground of the 24 V output voltage<br>(auxiliary power) |
|      | $\overline{\mathbf{3}}$ | $R \times D/T \times D-P$ | Receiving/sending-data-plus<br><b>B</b> line           |
| ʹ9   | $\boldsymbol{4}$        | <b>CNTR-P</b>             | Signal for direction control P                         |
|      | $\mathsf{s}$            | <b>DGND</b>               | Data reference potential (ground)                      |
|      | 6                       | <b>VP</b>                 | <b>Supply voltage-Plus</b>                             |
| 6    | 7                       | P <sub>24</sub>           | 24 V Plus of the output voltage<br>(auxiliary power)   |
|      | 8                       | $R \times D/T \times D-N$ | Receiving/sending-data-Minus<br><b>A</b> line          |
|      | 9                       | <b>CNTR-N</b>             | Signal for direction control N                         |

**Tabla 1.3 Asignación de pines de un conector 9-pin sub D** 

## **Terminación del Bus**

Además de las terminaciones en la línea del bus de las líneas de datos A **y** B de la norma EIA RS 485, las líneas de terminaciones Profibus incluyen una resistencia pull-down contra potencial de referencia de datos DGND, y una resistencia pull-up contra la fuente de voltaje positiva VP (Fig. 1.3). Estas dos resistencias aseguran el potencial ocioso definido en la línea del bus, cuando ninguna estación está enviando datos, esto es, cuando la línea del bus está en estado ocioso entre dos datagramas.

Estas combinaciones de terminaciones en la línea del bus están disponibles en casi todos los conectores PROFIBUS y pueden ser activados mediante switches o jumpers.

Si el sistema trabaja a una velocidad mayor de 1,500 Kbits/s, los conectores del bus de conexión deben de utilizar una inductancia longitudinal adicional, debido a la capacitancia de carga de las estaciones conectadas y resultando reflexiones en la línea (Fig. 1.6).

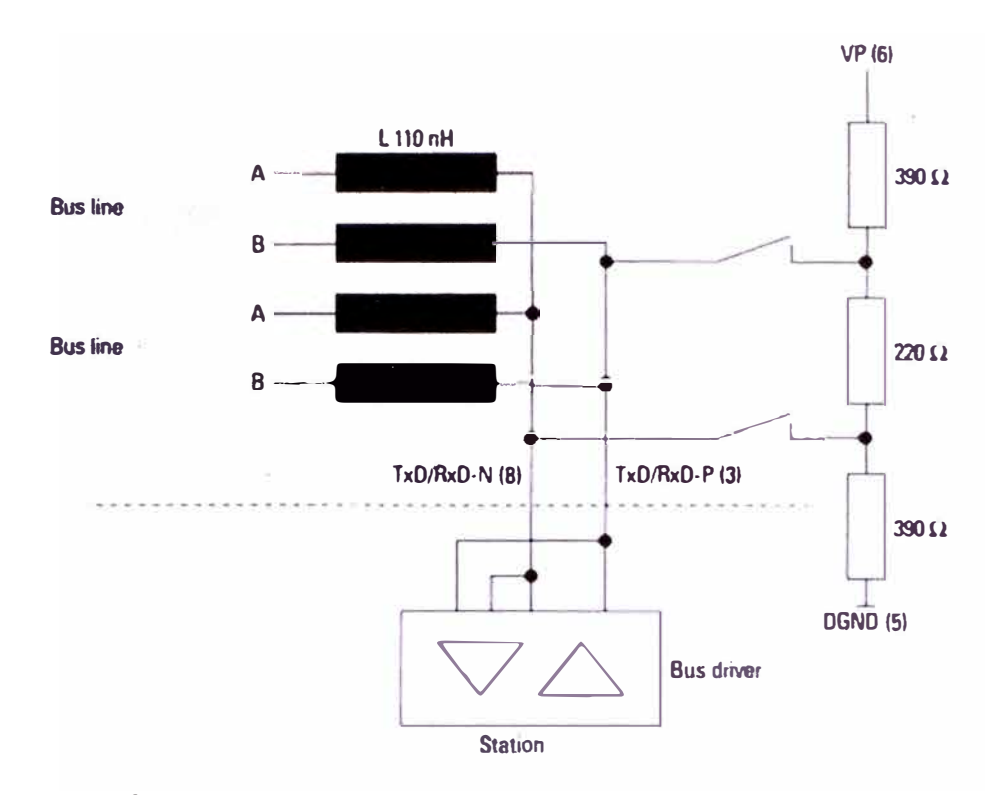

**Figura 1.6 Diseño de un conector y terminación de un bus para velocidades mayores a 1500 kbits/s** 

# **1.1.2 Nivel Físico - Fibra Óptica**

Los cables de fibra óptica permiten la transmisión de datos hasta distancias de 15 km. entre estaciones de un sistema Profibus. No son sensibles a interferencias electromagnéticas y siempre aseguran el aislamiento galvánico entre estaciones del bus.

## **Línea del Bus**

Los cables de fibra óptica con fibra de vidrio o fibras de plástico son utilizados como medio de transmisión. Dependiendo del tipo de línea utilizada, las fibras de vidrio tienen un alcance de hasta unos 15 km. de distancia y las fibras de plástico hasta unos 80 m.

# **Conexión al Bus**

Son varias las técnicas de conexión disponibles para conectar estaciones a conductores de fibra.

### **a) Tecnología OLM (Módulo de enlace óptico)**

Son similares a los repetidores RS 485, los OLMs tienen dos canales eléctricos funcionalmente aislados y dependiendo del modelo tiene uno o dos canales. Los OLMs están conectados por un línea RS 485 con estaciones de bus o a un segmento de bus (Fig. 1.7).

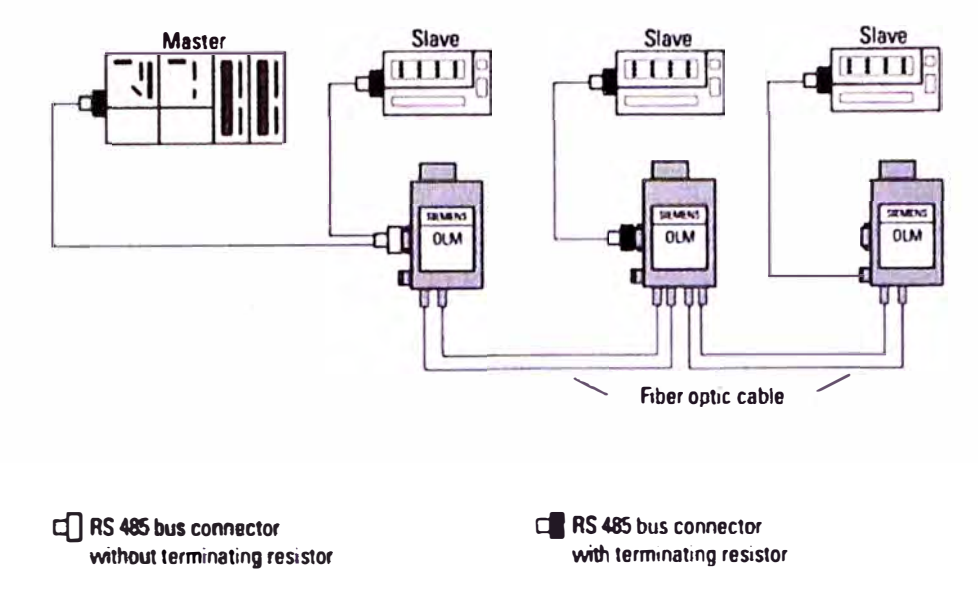

Figura 1.7 Ejemplo de Conexión de un bus con Tecnología OLM

# **b) Tecnología OLP (Conector de enlace óptico)**

Los OLPs pueden ser utilizados para conectar de manera muy simple estaciones pasivas (esclavos) con un anillo único de fibra. Los OLPs son conectados directamente a los conectores 9-pin sub D de la estación del bus. No requieren tener su propia fuente de poder. Sin embargo, los *5* V de la interface RS 485 de la estación del bus, debe de proveer una corriente de al menos 80 mA (Fig. 1.8)

La conexión de una estación activa (maestro) a un anillo OLP siempre requiere un OLM.

# **c) Conexión de Cable Integrado de Fibra Óptica**

Conexión directa de los nodos PROFIBUS al cable de fibra óptica, utilizando cables de fibra óptica con interfase integrada en el dispositivo.

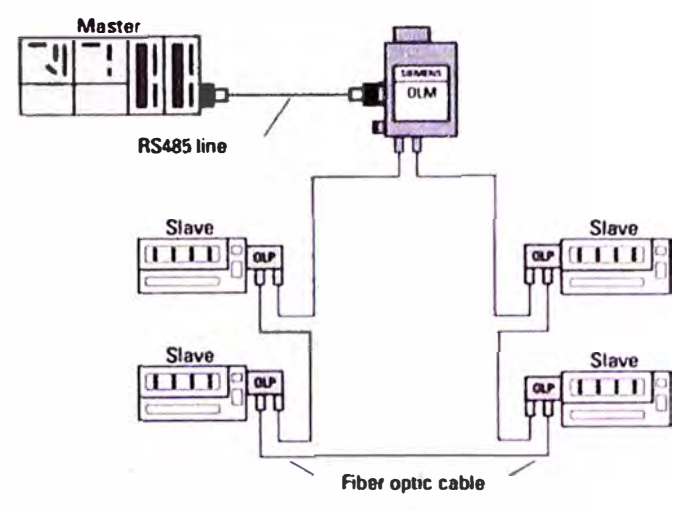

**El RS 485 bus connector with terminating resistor** 

**Figura 1.8 Ejemplo de Conexión de un bus con Tecnología OLP** 

# **1.2 Nivel de Enlace**

El nivel de enlace es llamado también FDL (Enlace de Dato de Bus de Campo), en este nivel se definen: El control de acceso al bus, la seguridad de datos y el procesamiento del protocolo de transmisión y tramas (Fig. 1.9)

El formato· de la trama del nivel de enlace provee un alto grado de seguridad en la transmisión. Las tramas tienen un Hamming de distancia HD=4, esto significa que hasta 3 bits con error de forma simultánea pueden ser detectados en una trama de datos. Esto es . realizado aplicando las regulaciones de la norma IEC 870-5-1, mediante la selección especial de identificadores de inicio y fin de trama, utilizando el gap-free de sincronización, el bit de paridad y el byte de control. Los siguientes tipos de errores pueden ser detectados:

- Error en el formato de caracteres (paridad, overrun, framing error)
- Error de protocolo
- Error en el delimitador de inicio y fin
- Error en el byte de chequeo de trama
- Error en la longitud del mensaje

Los mensajes que fueron encontrados con error son automáticamente repetidos al menos una vez. Las repeticiones de mensajes en el nivel de enlace puede ser configurado a un **máximo de 8 (parámetro retry). Además de transmisiones lógicas de punto a punto, el nivel de enlace también permite transmisiones multipunto con comunicaciones broadcast y multicast.** 

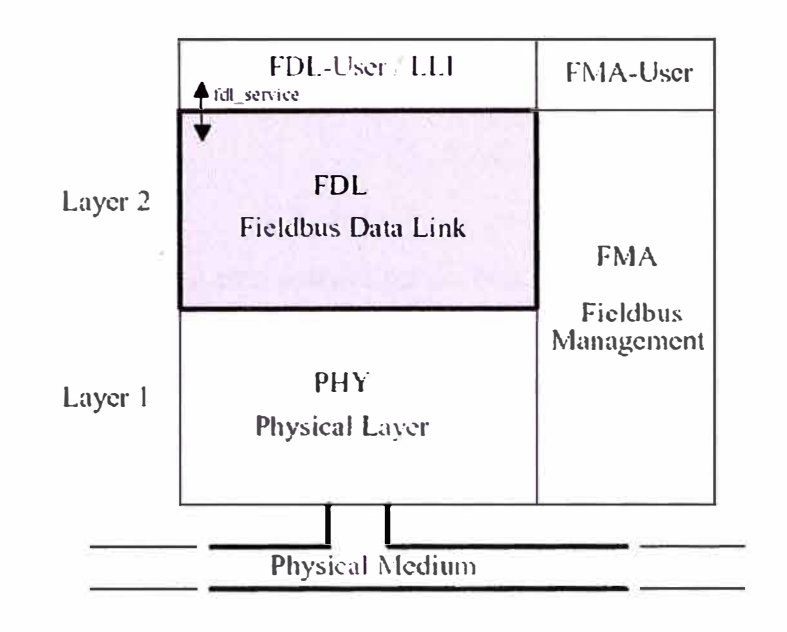

**Figura 1.9 Nivel de Enlace** 

**En una Comunicación broadcast, una estación activa puede enviar un mensaje a todas las otras estaciones (maestro y esclavos). La recepción de datos no tiene acuse de recibo.** 

**En una Comunicación Multicast, una estación activa envía un mensaje a un grupo de estaciones (maestros y esclavos). La recepción de datos no tiene acuse de recibo.** 

**Los servicios de datos que ofrece el nivel de enlace para PROFIBUS DP son:** 

# **1.2.1 Tipos de Transmisión**

**Profibus DP usa dos tipos de servicios de transmisión en el envío de tramas definidos en el nivel 2 (nivel de enlace) del modelo ISO/OSI:** 

# **a) SRD (Send and Request Data with acknowledge)**

**Los datos son enviados y recibidos en un ciclo de datagrama. Esto significa que, el maestro envía datos al esclavo y recibe en su entrada los datos de respuesta del esclavo, dentro de un período específico de tiempo.** 

#### **b) SND (Send Data witb no acknowledge)**

**Este servicio es usado cuando se debe de enviar un mensaje simultáneo a un grupo de esclavos (multicast) o a todos los esclavos (broadcast). Los esclavos no responden o no dan acuse de recibo de mensajes multicast o broadcast.** 

#### **1.3 Topología del BUS**

#### **1.3.1 RS 485**

**El sistema PROFIBUS DP tiene una estructura de bus lineal con terminaciones activas en ambos lados. También es conocido como un segmento de bus RS 485. Está basado en la norma RS 485, se pueden conectar hasta 32 nodos (estaciones) a un segmento de bus. Cada estación conectada al bus representa una carga de corriente RS 485.** 

**El RS 485 es el menos caro** y **también es la técnica de transmisión con PROFIBUS más frecuentemente utilizada.** 

#### **Repetidores**

**Un sistema PROFIBUS en el que se tienen que instalar mas de 32 estaciones, deben ser divididos en varios segmentos de bus. Estos segmentos de bus individuales pueden tener hasta un máximo de 32 estaciones y estos segmentos de bus son conectados cada uno de ellos por repetidores. Estos repetidores amplifican el nivel de la señal de transmisión. Debido a la distorsión resultante** y **retardo de las señales la norma EN** *50* **170 limita el número de repetidores conectados en serie a 3. Sin embargo, en la práctica depende del fabricante de repetidores que algunos llegan a conectarse hasta 9 en serie (SIEMENS).** 

# **1.3.2 Fibrá Óptica**

**La transmisión de datos en fibra óptica ha conducido la nueva forma de la estructura del bus ( estructura anillo) además del bus lineal, son ahora son conocidas estructuras en forma de árbol** y **estrella.** 

**Las OLMs pueden utilizarse para implementar anillos únicos de fibra así como también los anillos de doble fibra. En los anillos únicos de fibra, los OLMs son conectados a cada otra estación por simples cables de fibra óptica. Si es que ocurre una falla, se dice que el cable**  de fibra está interrumpido o un OLM falla, entonces el anillo se cae. En un anillo de fibra con redundancia, los OLMs son interconectados por cables de fibra óptica en duplex. Ellos son capaces de reaccionar si es que una de los dos fibras se rompe, automáticamente el sistema cambia a una estructura lineal. Tan pronto como es eliminada la falla en la línea de la fibra óptica, el sistema del bus retorna a un estado normal de un anillo con redundancia.

## **1.4 Control de Acceso al Bus en una Red Profibus**

El control de acceso al bus reúne dos requerimientos que son vitales para los procesos industriales automatizados **y** de fabricación, que después de todo son las principales áreas de la tecnología de los buses de campo. Por un lado, la comunicación entre un PLC o una PC requiere que cada estación del bus (nodo) tenga la suficiente oportunidad para procesar la tarea de comunicación dentro del período definido. El tráfico de datos entre un PLC complejo o una PC y periféricos de E/S de un proceso distribuido simple, debe ser rápido y ocasionar un overhead lo más pequeño posible.

Profibus consigue esto, utilizando mecanismos de control de acceso al bus híbridos. Consiste en un procedimiento de paso de testigo descentralizado para comunicaciones entre nodos activos (maestros) **y** procedimientos centralizados de maestro - esclavo de comunicación entre nodos activos y pasivos.

Cuando un nodo activo tiene el testigo, toma las funciones de maestro en el bus para comunicarse tanto con los nodos pasivos como activos. El intercambio de mensajes en el bus es organizado mediante el direccionamiento de nodos. Cada nodo PROFIBUS tiene una dirección que debe de ser única en todo el sistema del bus. El máximo rango de direcciones dentro un sistema de bus está entre O **y** 126. Significa que el sistema del bus puede tener un máximo de 127 nodos.

Este método de control de acceso al bus permite los siguientes sistemas de configuración:

- Sistema maestro-maestro puro (token passing)
- Sistema maestro-esclavo puro (master-slave)
- Combinación de ambos procedimientos

El procedimiento de acceso de PROFIBUS no es dependiente del medio de transmisión utilizado, el uso cables de cobre o de fibra óptica es irrelevante.

### **1.5 Parámetros del Bus**

La funcionalidad impecable de una red PROFIBUS está garantizada si es que todos los parámetros del bus han sido bien configurados. Todos los nodos de la red PROFIBUS deben ser configurados.

En general, los parámetros del bus dependen de la velocidad de transmisión y son establecidos mediante una herramienta de configuración en cada caso. Estos parámetros deben ser modificados por personal con mucha experiencia. Aquí están algunos de los parámetros más importantes y sus definiciones:

**Ttr:** El target rotation time es el máximo tiempo que tiene un testigo para recorrer todos los nodos. Durante este tiempo, todos los nodos activos reciben una autorización (testigo) único para transmitir datos en una red PROFIBUS. La diferencia entre el tiempo de rotación y el tiempo real que el testigo invierte en un nodo determina cuánto tiempo tiene disponible los otros nodos para el envío de mensajes.

**GAP factor:** El factor GAP define el número de rotaciones del paso de testigo después de un intento hecho para incluir un nodo activo en el anillo lógico.

**Límite Retry:** El Retry limit define cuántas veces un mensaje es repetido después de un incorrecto acuse de recibo o timeout.

**Min\_TSDR:** Es el mínimo tiempo de retardo de un nodo pasivo que debe de esperar para ser permitido responder a un mensaje.

**Max\_TSDR:** Es el máximo tiempo de retardo que tiene un nodo pasivo en responder a un mensaje.

Tslot: Es el máximo tiempo que un transmisor está permitido esperar una respuesta del nodo direccionado.

**Tset:** Es el período que puede transcurrir entre la recepción de un mensaje y la respuesta.

**Tqui:** Define cuánto tiempo tiene permitido un nodo transmisor para cambiar a receptor después de enviar un mensaje.

**Tidl:** Define el tiempo más temprano posible después de que un nodo transmisor está permitido enviar un mensaje nuevamente luego de recibir una respuesta.

**Tid2:** Define el tiempo que debe de esperar después de enviar un mensaje de acuse de recibo (broadcast) antes de enviar otro mensaje.

**Tdy:** Es el tiempo después de que un nodo transmisor puede recibir un mensaje de respuesta.

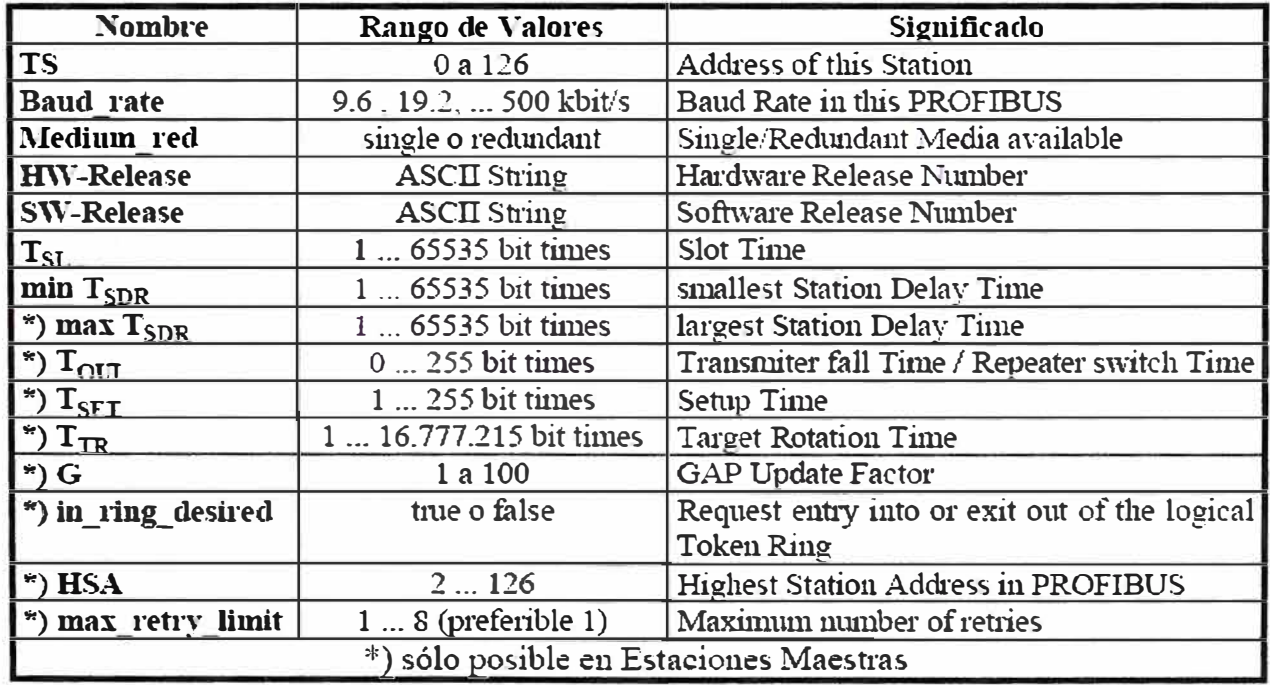

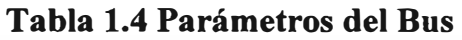

# **CAPITULO 11**

# **CONFIGURACION DE SISTEMAS Y TIPOS DE DISPOSITIVOS**

#### **2.1 Tipos de Sistemas**

## **2.1.1 Sistema Mono Maestro**

**En estos sistemas solamente un maestro está activo en el bus durante la fase de operación del sistema de bus. Estos sistemas logran alcanzar el tiempo más corto de ciclo de bus.** 

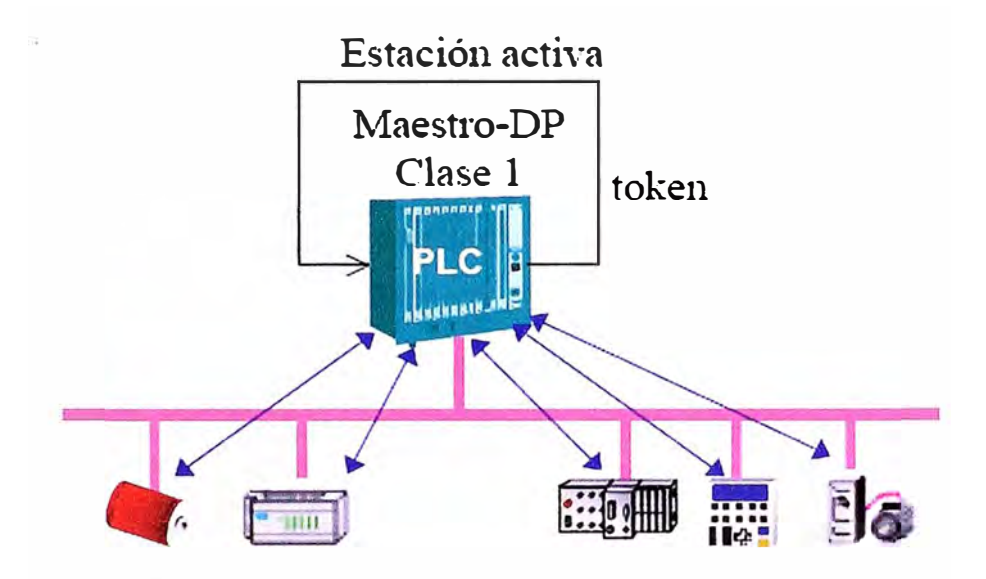

**Figura 2.1 Sistema Mono Maestro** 

#### **2.1.2 Sistemas Multi Maestro**

**En estas configuraciones varios maestros son conectados al bus. Estos maestros son cualquier tipo de subsistemas independientes cada uno contiene un maestro DMPI y sus DP esclavos asignados o configuraciones adicionales o dispositivos de diagnóstico. Las imágenes de entrada y salida de los DP esclavos pueden ser leídos por todos los DP maestros. Sin embargo, solamente los DP maestros pueden escribir. Los ciclos de los sistemas multi-maestros son más largos que los ciclos de los sistemas mono-maestro.** 

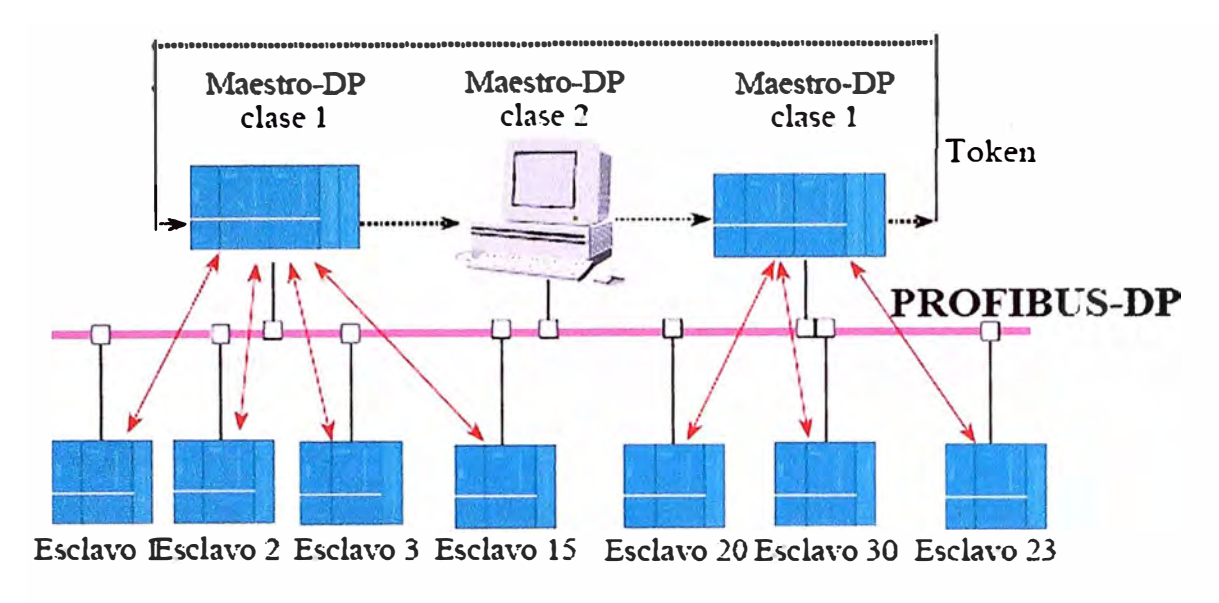

**Figura 2.2 Sistema Multi Maestro** 

### **2.2 Tipos de Dispositivos**

# **2.2.1 DP Maestro Clase 1 (DPMl)**

**El maestro DP clase 1 es el controlador central quien es responsable del intercambio de datos con las estaciones descentralizadas (esclavos) en un ciclo de un mensaje específico. Los dispositivos maestros típicos incluyen controladores programables (PLC) y PC o Sistemas VME.** 

**Tienen las siguientes características:** 

- **• Controlador central que intercambia datos con los dispositivos de 1/0 conectados (esclavos).**
- **• Determina la velocidad del sistema**
- **• Maneja el testigo (token)**
- **• Son permitidos varios maestros de clase 1 en una configuración**
- **• Los dispositivos maestros DP clase 1 son PLC, PC**

**Los DP Maestro Clase 1 (DPMl) ejecuta tareas usando las siguientes funciones del protocolo:** 

### **• Set\_prm and Chk\_Cfg**

**El DP maestro usa estas funciones en la fase de arranque, reinicio y transferencia de datos para enviar la configuración de parámetros a los DP esclavos. Transmite todos sus** 

parámetros, sin tener en cuenta si se aplican globalmente a todo el bus o algunos de importancia específica.

# **• Data\_Exchange**

Esta función maneja el intercambio cíclico de entrada y salida de datos con un esclavo elegido.

# **• Slave \_Diag**

Esta función lee la información de diagnóstico del esclavo DP durante el arranque o durante el intercambio cíclico de datos de usuario.

# **• Global Control**

El DP maestro usa este comando de control para informar a los DP esclavos su estado operacional, además, los comandos de control pueden ser enviados a esclavos específicos o a un grupo de esclavos para sincronizar los datos de entrada y salida ( comando Sync y Freeze).

# **2.2.2 DP Maestro Clase 2 (DPM2)**

Los maestros DP clase 2 son programadores, dispositivos de configuración o paneles de control. Son usados durante la configuración del sistema DP o para propósitos de operación y monitoreo.

Tienen las siguientes características:

- Herramienta de diagnóstico y arranque, normalmente herramienta de configuración.
- También puede controlar esclavos.

Los DP Maestro Clase 2 (DPM2) ejecuta tareas usando las siguientes funciones del protocolo:

### **• RD\_Inp and RD\_Outp**

Estas funciones leen la entrada y salida de datos de los DP esclavos al mismo tiempo que se lleva la comunicación de datos con un maestro DP clase 1.

# **• Get\_Cfg**

**Esta función lee los datos de la configuración actual de un DP esclavo.** 

# **• Set\_Slave\_Add**

**Esta función permite que un DP maestro asigne una nueva dirección a un DP esclavo, siempre que el esclavo soporte este método de definición de dirección. Además de que un maestro clase 2 proporciona un número de funciones para comunicación con el maestro clase l.** 

# **2.2.3 · DP Esclavo**

Un DP esclavo es un dispositivo periférico (dispositivos de I/O, drivers, HMI, válvulas, **etc.), los cuales recolectan información y la envían al controlador. Existen también dispositivos que sólo proporcionan entradas o sólo salidas de información. Un DP esclavo es una estación pasiva que reconoce mensajes y contesta peticiones.** 

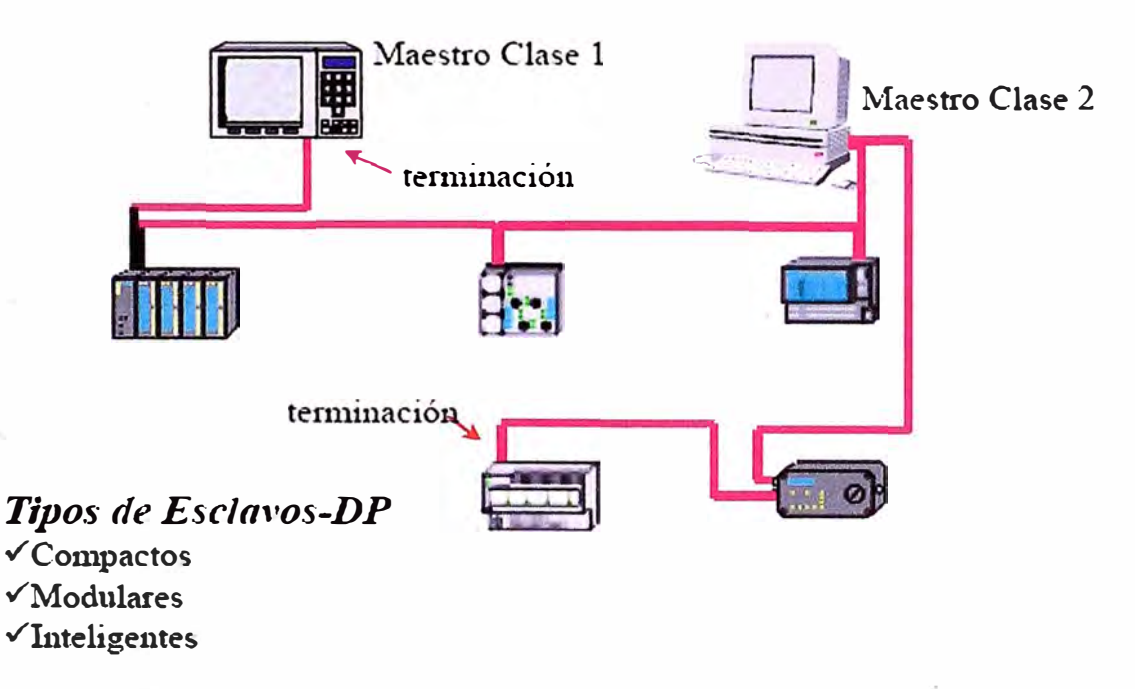

**Figura 2.3 Tipos de Dispositivos** 

# **2.3 Modos de Operación de un Sistema**

**El comportamiento del sistema está básicamente determinado por el estado del DMPI. El DMPl tiene 4 modos de operación OFFLINE, STOP, CLEAR** y **OPERATE.** 

#### **a) Modo OFFLINE**

En éste modo no existe comunicación entre cualquier DP maestro **y** los DP esclavos. Este es el estado inicial del maestro DP.

## **b) Modo STOP**

No existe también comunicación entre el maestro DP **y** los DP esclavos. Contrario al modo OFFLINE, una estación de diagnóstico DP (Master clase 2) puede obtener información de diagnóstico del DP maestro.

# **e) Modo CLEAR**

En este modo, el maestro asigna los parámetros para configurar a todos los esclavos, ingresados **y** activados en la base de datos. Posterior al intercambio de ciclo de datos entre el DP maestro **y** los DP esclavos empiezan las asignaciones del maestro. En el modo CLEAR, el valor OH es enviado a todos los esclavos **y** los procesos de salida están desactivados.

#### **d) Modo OPERATE**

La transferencia del ciclo de datos a los DP esclavos se da en el modo OPERA TE. Esta es la fase productiva, en este modo los DP esclavos son direccionadas uno después del otro por el DP maestro. Esta trama de llamada contiene la actual salida de datos **y** la correspondiente trama de respuesta contiene el actual ingreso de datos.

# **CAPITULO 111 DATAGRAMAS PROFIBUS DP**

# **3.1 Formato de Caracteres de Datos Profibus**

Todos los caracteres del PROFIBUS DP están comprendidos en 11 bits (1 bit Start, 8 bits de datos, 1 bit de paridad y 1 bit de parada). Profibus DP intercambia datos en código NRZ (Non Return to Zero). Esto significa que la forma de señal binaria "0" o "l" no cambia durante la duración del bit. Si es que nada es transmitido, el estado potencial ocioso en la línea es "1". Un bit de Start ocasiona que la línea vaya a "0".

| stara | D <sub>0</sub> | D2 | D3 | $\Box$ | DS | D <sub>6</sub> | D <sub>7</sub> | Parity      | <b>Stop</b> |
|-------|----------------|----|----|--------|----|----------------|----------------|-------------|-------------|
| ``0"  |                |    |    |        |    |                |                | <b>Even</b> | 64, 33      |
|       | <b>LSB</b>     |    |    |        |    |                | <b>MSB</b>     |             |             |

**Tabla 3.1 Formato de Caracteres Profibus NRZ (paridad par)** 

Esta trama de caracteres se aplica a todos los bytes de datos/caracteres, incluyendo la cabecera de bytes del datagrama. Cuando los mensajes son transmitidos en las redes seriales profibus, cada carácter o byte de datos es enviado del orden menos significativo al mas significativo de bits, como se muestra en la tabla 4.1. Para la transferencia de palabras (más de 1 byte), el byte más significativo es transmitido primero, seguido del byte menos significativo (Formato Big-Endian/Motorola).

# **3.1.1 Chequeo de Errores**

Las redes profibus emplean el método de paridad par para el chequeo de errores, la cual es controlada con un bit de paridad establecido en la trama de datos.

Con el Chequeo de paridad par, el número de bits "l" es contada de la porción de datos de la trama. Cada carácter contiene 8 bits. El bit de paridad puede ser establecido como "l" o "O", dependiendo del resultado total de "l "s.

Cuando un mensaje es transmitido, el bit de paridad es calculado y aplicado a la trama de cada carácter transmitido. El dispositivo de recepción cuenta el número de "l"s en la porción de datos de la trama y establece el flag de error si es que difiere del flag enviado en la trama.

# **3.2 Estructura Del Datagrama Profibus**

Un mensaje profibus puede contener hasta 256 bytes (hasta 244 bytes por nodo por mensaje mas 11 bytes de overhead). El overhead se refiere a la cabecera del datagrama. Todas las cabeceras del datagrama son de 11 bytes, excepto para los datagramas de intercambios de datos las cuales tiene 9 bytes de cabecera de información (Los bytes DSAP y SSAP son eliminados). Notar que 12 bytes es un gran overhead para un único mensaje, esto hace que el profibus sea menos eficiente para pequeñas cantidades de datos. Sin embargo, desde que hasta 244 bytes de datos ocurren por mensaje y así como también que el envío y recepción de datos se hacen en un único ciclo del datagrama; esto hace más eficiente al profibus para la transferencia de datos en grandes cantidades. Notar que el estado inactivo de al menos 33Tbit (tiempo de sincronismo en un tiempo de bit) deben ser presentados antes de todas las peticiones de lo datagramas a ser enviados, y todos los datos son enviados sin vacíos entre los caracteres individuales. Todos los datos intercambiados entre un maestro y un esclavo están contenidas en la cabecera del datagrama usando el servicio Service Access Points (SAP's) . Profibus DP usa SAP's 54 al 62, más el default SAP (Data Exchange).

| <b>SD</b> | LE | LEr            | <b>SD</b> | DA             | <b>SA</b>      | FC             | $DSAP$ $SSAP$  |    | DU  | <b>FCS</b> | ED |
|-----------|----|----------------|-----------|----------------|----------------|----------------|----------------|----|-----|------------|----|
| 1b.       | 1b | 1 <sub>b</sub> | 1b        | 1 <sub>b</sub> | 1 <sub>b</sub> | 1 <sub>b</sub> | 1 <sub>b</sub> | 1b | var |            | 1b |

**Tabla 3.1 Telegram Header Data and Frame** 

| <b>SD</b>   | 1 byte        | Start Delimiter (used to distinguish telegram format).    |
|-------------|---------------|-----------------------------------------------------------|
| LE          | 1 byte        | Net Data Length $(DU) + DA + SA + FC + DSAP +$            |
|             |               | SSAP.                                                     |
| <b>LEr</b>  | 1 byte        | Length repeated.                                          |
| <b>DA</b>   | 1 byte        | Destination Address-Where this message goes to.           |
| <b>SA</b>   | 1 byte        | Source Address – Where this message came from. The        |
|             |               | address of the sending station.                           |
| <b>FC</b>   | 1 byte        | Function Code (FC=Type/Priority of this message).         |
|             |               | Used to identify the type of telegram, such as request,   |
|             |               | acknowledgement, or response telegrams (FC=13 signals     |
|             |               | diagnostic data). See below.                              |
| <b>DSAP</b> | 1 byte        | Destination Service Access Point (COM port of             |
|             |               | receiver). The destination station uses this to determine |
|             |               | which service is to be executed.                          |
| <b>SSAP</b> | 1 byte        | Source Service Access Point (COM port of sender).         |
| <b>DU</b>   | 1 to 32b      | Data Units/Net Data from 1 to 244 bytes.                  |
|             | $(or 1-244b)$ |                                                           |
| <b>FCS</b>  | 1 byte        | Frame Checking Sequence (ASIC addition of the bytes       |
|             |               | within the specified length).                             |
| <b>ED</b>   | 1 byte        | End Delimiter (always 16H).                               |

**Tabla 3.2 ProfiBus DP Telegram Header Abbreviations and Frame Bytes** 

**El siguiente cuadro describe la secuencia del datagrama entre un maestro clase 1 y un DP esclavo. Los párrafos que siguen describen cada byte de la trama del datagrama, con mayor detalle:** 

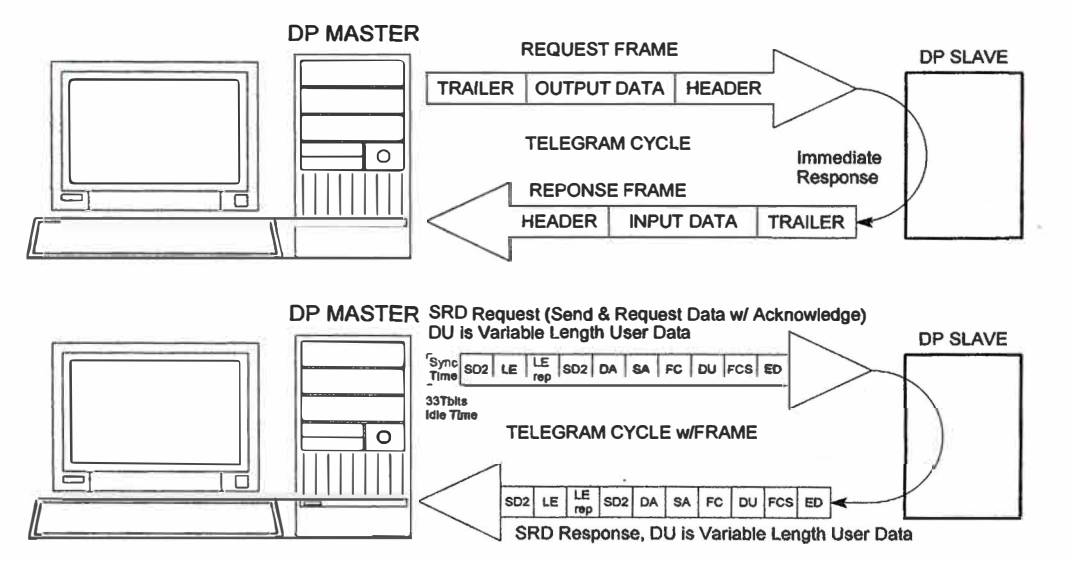

**Figura 3.1 Secuencia del Datagrama entre un Maestro clase 1 y un Esclavo** 

# **3.2.1 Start Delimiter (SD)**

El Start delimiter identifica el comienzo de un datagrama y su formato general. Profibus DP usa 4 tipos de Start delimiter para solicitar y responder datagramas; más una quinta respuesta para una pequeño acuse de recibo como se muestra debajo. Notar que el pequeño acuse de recibo no usa un Start delimiter. También un datagrama de respuesta no tiene que usar el mismo Start delimiter como el datagrama de solicitud.

| <b>Telegram Format</b> | Value      | <b>Data Field Length</b>                    |
|------------------------|------------|---------------------------------------------|
| SD <sub>1</sub>        | 10H        | 0 bytes (No Data Field)                     |
| SD <sub>2</sub>        | 68H        | 1 to 32 bytes (or up to $244$ )             |
| SD <sub>3</sub>        | A2H        | 8 bytes fixed.                              |
| SD <sub>4</sub>        | <b>DCH</b> | 0 bytes (No Data Field)                     |
| <b>SC</b>              | E5H        | 0 bytes (No Data Field), Short Acknowledge. |

**Tabla N<sup>º</sup>3.3 Start Delimiter** 

# **a) Start Delimiter SDl (SD=lOH) = Request\_FDL\_Status**

Una estación activa envía este datagrama para buscar nuevas estaciones activas en el bus, después de que el tiempo de GAP ha expirado.

**Tabla 3.4 Start Delimiter SDl** 

| SD <sub>1</sub> | DΑ       | DА                             | <b>DO</b><br>$\sim$ | <b>DOO</b><br>טש | ${\rm ED}$ |
|-----------------|----------|--------------------------------|---------------------|------------------|------------|
| 10H             | ww<br>ĀЛ | $T_{\rm{max}}$<br>$\mathbf{v}$ | "                   | ◢◣               | 16H        |

# **b) Start Delimiter SD2 (SD=68H) =** *Telegram w/variable DU*

El datagrama de datos con la longitud de datos variable, es usado en el servicio SRD (Send and Request Data with Acknowledge ), la cual permite la salida de datos para ser enviados a la entrada de datos en un mismo ciclo de datagrama.

| SD <sub>2</sub> | LEr         | SD                                 |  | DA   SA   FC   DSAP   SSAP |     | DU                | FCS | ED  |
|-----------------|-------------|------------------------------------|--|----------------------------|-----|-------------------|-----|-----|
| 68H             | $\mathbf x$ | $68H$ $\mid$ Xx $\mid$ Xx $\mid$ X |  | $\vert$ 3CH                | 3EH | $X_{\cdot}$ . $X$ |     | 16H |
|                 |             |                                    |  |                            |     |                   |     |     |

**Tabla 3.5 Start Delimiter SD2** 

**c) Start Delimiter SD3 (SD=A2H)** = *Telegram w/fixed DU.* 

Estos delimitadores son usados para los datagramas con longitud de datos fija (DU es de siempre 8 bytes).

**Tabla 3.6 Start Delimiter SD3** 

| $\overline{\phantom{a}}$ SD3 | DA | <b>SA</b> | FC        | DU        | FCS                 | ED  |
|------------------------------|----|-----------|-----------|-----------|---------------------|-----|
| A2H                          | Xx | Xx        | $\Lambda$ | $X_{**}X$ | $\mathbf{x}$ r<br>◠ | 16H |

# **d) Start Delimiter SD4 (SD=DCH)** = *Token Telegram*

Estos delimitadores son usados entre 2 estaciones de bus activas.

**Tabla 3.7 Start Delimiter SD4** 

| <b>SD4</b> | $'$ DA | ' SA      | ED  |
|------------|--------|-----------|-----|
| DCH        | XX     | <b>XX</b> | 16H |

# **e) No Start Delimiter**

No es un delimitador de arranque, sino un acuse de recibo corto.

# **Tabla 3.8 No Start Delimiter**

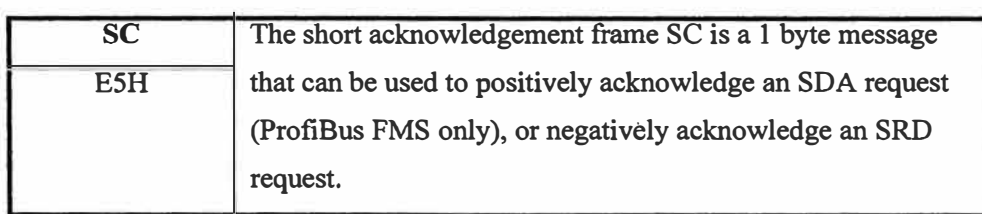

# **3.2.2 Longitud del Datagrama (LE & LEr)**

Este byte especifica la longitud de un datagrama con longitud de datos variable ( ejm. S2D datagramas) desde el byte DA hasta el byte DU (rango es DU + 5 b hasta 249). Notar que la longitud del DU es generalmente limitado a 32 bytes, pero el estándar permite longitudes de hasta 244 bytes. LE es repetido en el campo LEr por seguridad.

# **3.2.3 Dirección de Origen** y **Destino (DA** & **SA, OOH ... 7FH)**

Un dispositivo maestro direcciona un dispositivo esclavo, colocando 8 bits en el campo DA del datagrama (Dirección de Destino).

Incluye su propia dirección en el campo SA (Dirección Origen). Las direcciones válidas van desde 0-127 (00H..7FH). La dirección 126 es reservada para otros propósito y no puede ser usado en el intercambio de datos.

La dirección 127 es reservada como la dirección broadcast, en la cual todos los dispositivos esclavos son reconocidos de una red. Cuando los esclavos responden, su dirección se localizará en el campo dirección origen de su respuesta, para permitirle al maestro saber la dirección del esclavo que ha respondido y en el campo dirección destino se colocará la dirección del maestro en su respuesta. Recordar que los esclavos no permiten una respuesta a mensajes broadcast (dirección 127).

Notar que la inclusión de un DSAP o SSAP en un datagrama de petición o respuesta es identificado estableciendo el bit mas alto en el byte del DA (dirección destino) o SA (Dirección origen), respectivamente. Esto puede parecer que una dirección sea más mayor que 127, pero solamente los 7 bits menos significativos del DA y SA contienen la dirección actual.

# **3.2.4 Código de Función o Control de Trama**

El código de función o el campo de Control de Trama especifica el tipo de datagrama (petición, respuesta, acuse de recibo), tipo de estación (pasivo o activo/esclavo o maestro), prioridad y acuse de recibo de datagramas (con éxito o sin éxito) ver tabla N<sup>º</sup>3.9

## **3.2.5 Servicio de Puntos de Acceso (SSAP & DSAP)**

Los intercambios de datos son manejados en la cabecera del datagrama utilizando el servicio de puntos de acceso (SAP's). Los SAP dicen que datos son transmitidos o que funciones se llevarán a cabo. Solamente los datagramas que incluyen campos de datos usados en los bytes DSAP y SSAP (ejm. Datagramas SD2, SD3). Recordar que las transmisiones SRD combinan un mensaje de salida con una respuesta de entrada en un ciclo del datagrama. La cabecera del datagrama contiene un SSAP y/o DSAP que indica el servicio a ser ejecutado. Una excepción es el intercambio cíclico de datos de un datagrama la cual es ejecutada con el SAP por defecto (SSAP o DSAP que no es proporcionado en su cabecera). Adicionalmente algunos datagramas pueden solamente proporcionar un DSAP o SSAP, pero no ambos.

| <b>FC Code</b> | Function (The MSB in $FC = 1$ )                   |
|----------------|---------------------------------------------------|
| 4              | SDN low (Send Data with No acknowledge)           |
| 6              | SDN high (Send Data with No acknowledge)          |
| 7              | Reserved/Request Diagnostic Data                  |
| 9              | <b>Request FDL Status With Reply</b>              |
| 12             | SRD low (Send and Request Data with acknowledge)  |
| 13             | SRD high (Send and Request Data with acknowledge) |
| 14             | Request ID With Reply                             |
| 15             | <b>Request LSAP Status With Reply</b>             |

**Tabla 3.9 ProfiBus DP Function Codes for Request Telegrams** 

# **Tabla 3.10 Códigos de Función para Acuses de Recibo**

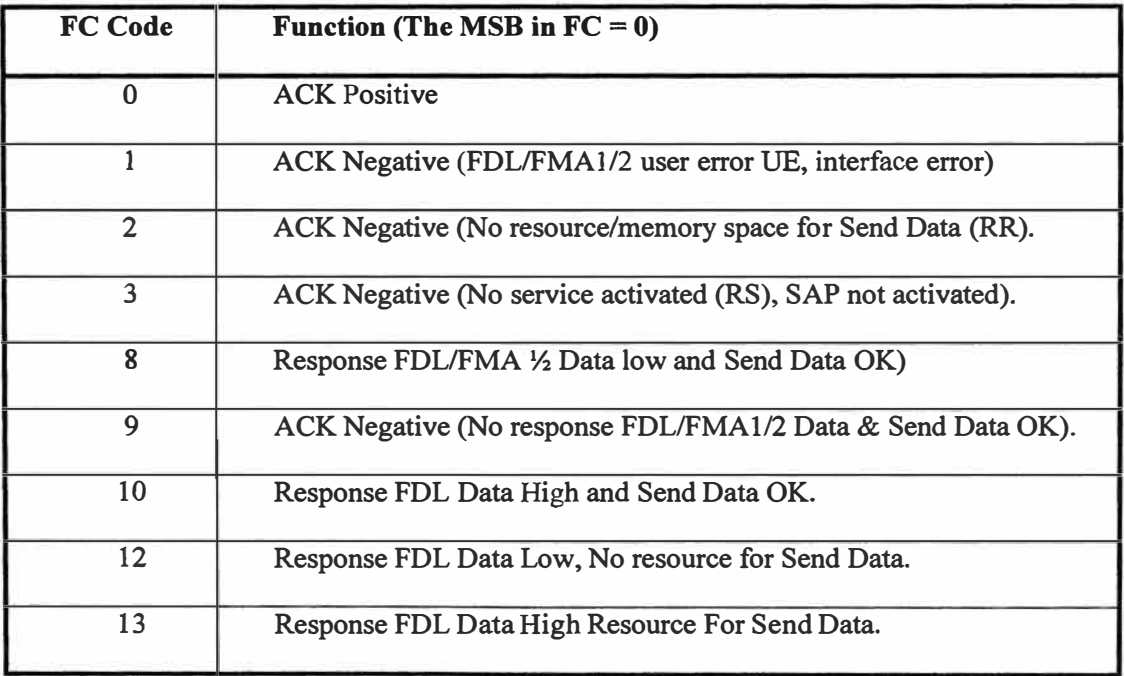

**La inclusión de una entrada DSAP o SSAP en un datagrama de petición o de respuesta es identificado estableciendo el bit más alto del byte de dirección de la DA ( dirección destino) o SA (dirección de origen) respectivamente. Basados en los SAP's detectados, cada estación es capaz de reconocer que datos han sido solicitados y que respuesta de datos**  fueron enviados. Profibus DP usa SAP's del 54 al 62 listados abajo, más el SAP por defecto.

| <b>SAP</b>        | <b>SERVICE</b>                                  |  |
|-------------------|-------------------------------------------------|--|
|                   |                                                 |  |
| Default           | Cyclical Data Exchange (Write Read Data)        |  |
| $SAP=0$           |                                                 |  |
| <b>SAP54</b>      | Master-to-Master SAP (M-M Communication)        |  |
| SAP <sub>55</sub> | Change Station Address (Set_Slave_Add)          |  |
| <b>SAP56</b>      | Read Inputs (Rd Inp)                            |  |
| <b>SAP57</b>      | Read Outputs (Rd Outp)                          |  |
| <b>SAP58</b>      | Control Commands to a DP Slave (Global Control) |  |
| <b>SAP59</b>      | Read Configuration Data (Get Cfg)               |  |
| <b>SAP60</b>      | Read Diagnostic Data (Slave_Diagnosis)          |  |
| <b>SAP61</b>      | Send Parameterization Data (Set Prm)            |  |
| <b>SAP62</b>      | Check Configuration Data (Chk Cfg)              |  |

**Tabla 3.11 SAP** 

El SAP 55 es opcional y puede ser deshabilidado si es que el esclavo no proporciona memoria de almacenamiento no volátil para la dirección de la estación. Note que el SAP's 56, 57 y 58 no están habilitadas hasta que el DP esclavo asuma el estado de intercambio de datos. Los SAP's 59, 60, 61 y 62 están siempre activados.

Notar que las entradas DSAP & SSAP en un datagrama de petición están también incluidas en el datagrama de respuesta, donde DA + SA + DSAP + SSAP en el mensaje de respuesta corresponde a SA + DA + SSAP + DSAP en el datagrama de petición.

Este campo contiene los datos de la estación en la DA (petición de datos) o los datos de la estación en la SA (respuesta de datos). DU es generalmente limitado a 32 bytes, pero el estándar permite para longitudes de hasta 244 bytes (asumiendo que 11 bytes de cabecera de información para un total de 255 bytes).

Este campo contiene la Secuencia de Chequeo de Trama o el checksum del datagrama (00H .. FFH). Es simple la suma de bytes ASCII de información desde el DA al DU módulo 256. Checksum = (DA + SA + FC + DU) mod 256. Esto es simplemente los bytes añadidos juntos y divididos por FFH (255). Esto es una función integrada que es normalmente llevada por el profibus ASIC.

#### **3.2.6 End Delimiter (ED)**

Este byte identifica el final de un datagrama y tiene un valor fijo de 16H.

# **CAPITULO IV FUNCIONES Y ESTADOS DE DP ESCLAVOS**

# **4.1 Funciones DP**

**Los siguientes funciones son implementadas para DP esclavas y maestros clase 1, pero son opcionales para los maestros clase 2 (Tabla N ° 4.1).** 

**Existen solamente 8 funciones de esclavo obligatorias, más la función opcional Set\_Slave\_Add (la dirección del esclavo que puede usualmente ser establecido mediante switches externos).** 

| <b>Functions</b>  | <b>DP Slave</b>            | Class 1 Master             |
|-------------------|----------------------------|----------------------------|
| Data Exchange     |                            |                            |
| Rd_Inp            |                            |                            |
| Rd_Outp           |                            |                            |
| Slave Diag        |                            |                            |
| Set Prm           |                            |                            |
| Chk_Cfg           |                            |                            |
| Get_Cfg           |                            |                            |
| Global_Control    |                            | √                          |
| Set_Slave_Address | $\sqrt{\text{(Optional)}}$ |                            |
| Get_Master_Diag   |                            | V                          |
| Start_Seq         |                            | $\sqrt{\text{(Optional)}}$ |
| Download          |                            | $\sqrt{\text{(Optional)}}$ |
| Upload            |                            | $\sqrt{\text{(Optional)}}$ |
| End_Seq           |                            | $\sqrt{\text{(Optional)}}$ |
| Act_Para_Brct     |                            | $\sqrt{\text{(Optional)}}$ |
| Act_Para          |                            | $\sqrt{\text{(Optional)}}$ |

**Tabla N ° 4.1 Funciones DP**
# **4.1.1 Función Status**

La función correspondiente de acuse de recibo contendrá un parámetro de estado que puede ser probado para verificar el éxito de una función de petición. Los valores de los **estados posibles son mostrados en la Tabla N<sup>º</sup>4.2 Valores de Estados.** 

| <b>Status Value</b>    | <b>Description</b>                                                                                                    |
|------------------------|----------------------------------------------------------------------------------------------------|
| $\overline{\text{OK}}$ | Acknowledgement positive.                                                                                                    |
| $\overline{IV}$        | Invalid parameters in request.                                                                                                    |
| N <sub>O</sub>         | Service in this state not possible.                                                                                                    |
| <b>DS</b>              | Local FDL/PHY entity is not in logical token ring or<br>disconnected from line.                                                                                                    |
| <b>NA</b>              | Negative Acknowledge - No reaction from remote station.                                                                                                    |
| RS                     | Service or remote-address at remote-LSAP or remote-LSAT<br>not activated:<br>Remote station is no DP-Station,<br>Remote station is not ready for these functions,<br>Remote station is associated with another requestor,<br>Optional service not available. |
| RR                     | Resources of the remote-FDL entity not sufficient or not<br>available.                                                                                                    |
| <b>UE</b>              | Remote-DDLM/FDL interface error.                                                                                                    |
| $\overline{\text{NR}}$ | No response data.                                                                                                    |
| <b>TO</b>              | Function timeout expired.                                                                                                    |
| $\overline{FE}$        | Format error in request frame.                                                                                                    |
| RE                     | Format error in response frame.                                                                                                    |
| LE                     | Data block length too large (Upload/Download)                                                                                                    |
| $\overline{\text{NI}}$ | Function not implemented.                                                                                                    |
| EA                     | Area too large (Upload/Download)                                                                                                    |
| AD                     | Access denied.                                                                                                    |
| IP                     | Invalid parameter                                                                                                    |
| $\overline{SC}$        | Sequence conflict.                                                                                                    |
| <b>SE</b>              | Sequence error.                                                                                                    |
| $\overline{\text{NE}}$ | Area Non-existent.                                                                                                    |
| $\overline{DI}$        | Data incomplete.                                                                                                    |
| $\overline{\text{NC}}$ | Master parameter set not compatible.                                                                                                    |

**Tabla 4.2 Valores de Estados** 

# **4.2 Estado de DP Esclavos**

El siguiente cuadro nos ayuda a ilustrar como el Profibus DP opera con respecto a los esclavos (Fig. 4.1).

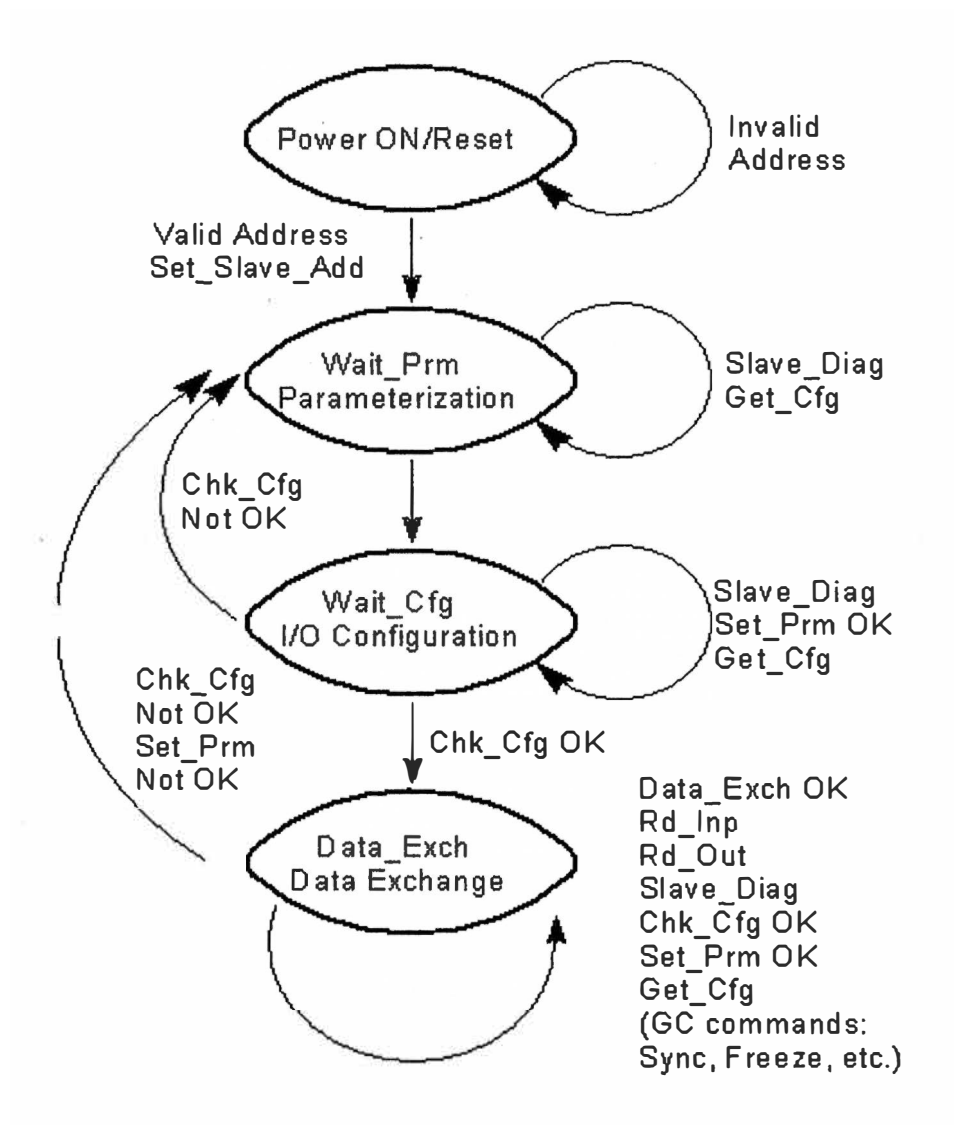

**Fig. 4.1 Estados de Operación de un DP Esclavo** 

Notar que existen 4 estados principales: Power ON/Reset, parametrización, Configuración E/S y el Intercambio de datos.

El Maestro usa el siguiente datagrama general durante la secuencia de encendido:

- 1) Petición de diagnóstico
- 2) Cambio de la dirección de la estación (Maestro Clase 2 solamente)
- 3) Parametriza Esclavos
- 4) Configura los esclavos
- 5) Petición de diagnóstico nuevamente antes del intercambio de datos para asegurar que el sistema ha levantado bien.
- 6) Intercambio de datos
- 7) Global Control ( opcional)

### **4.2.1 Estado Power ON/Reset**

El estado power on/reset es el estado inicial que sigue después del power up para un DP esclavo. En este estado, los esclavos pueden recibir un datagrama desde un maestro clase 2 para cambiar la dirección de la estación. Un esclavo será ayudado si es que no tiene una dirección válida entre 0-125. Después de completar inicializar la rutina del power on, si es que el esclavo tiene una dirección valida, el esclavo procederá a la espera del estado de parametrización.

### **4.2.2 Estado de Parametrización**

En este estado el DP esclavo espera el datagrama de parametrización desde un maestro el cual identifica los esclavos del maestro **y** el modo en que el esclavo está operando. Un esclavo en este estado rechazará todos los datagramas excepto los datagramas para el diagnóstico y configuración. Después de que sus parámetros ha sido establecidos, el esclavo procederá al estado de configuración de E/S.

### **4.2.3 Estado de Configuración de E/S**

En este estado los esclavos esperan el datagrama de configuración que especifica el número de bytes de entrada **y** salida que serán intercambiados en cada ciclo de datagrama con el esclavo. El datagrama de configuración también causará que el esclavo chequea la configuración enviada contra la que está almacenada. Un esclavo en este estado aceptará un diagrama de petición para el diagnóstico o configuración o un datagrama para establecer los parámetros.

# **4.2.4 Estado de Intercambio de Datos**

Después de llevarse a cabo la parametrización **y** configuración, el esclavo intercambia cíclicamente datos de E/S con el maestro. Este es un ciclo de transferencia de datos de E/S e información de diagnóstico posible.

#### **4.2.5 Operación a Prueba de Fallos**

Un maestro profibus opera en dos modos: Operate y Clear. Con respecto al maestro de un sistema profibus DP, el término de prueba de fallo se refiere a que si el maestro clase 1 envía una longitud de datos igual a O, o los datos establecidos a O, cuando está en el modo Clear. Con respecto al dispositivo DP esclavo, el término a prueba de fallo se refiere a si el esclavo procesará los datagramas de salida con longitud de datos igual a O o no. Si el sistema combinado Maestro/Esclavo es considerado a prueba de fallo dependiendo de las acciones tomadas por los esclavos, si es que el maestro falla, o el maestro cambia al modo Clear. Idealmente la falla de un maestro no debe causar errores en cualquier de sus esclavos y las salidas de los esclavos deben de ir a un estado que puede automáticamente pasar al estado a prueba de fallo en el caso de que el maestro falla, o cuando el maestro cambia al modo Clear.

#### **4.2.6 Watchdog**

Un esclavo puede asumir un estado definido si es que el tiempo de watchdog expira sin haber recibido un mensaje de su maestro asignado. Normalmente este tiempo es establecido por el esclavo cada vez que el maestro se comunica con el esclavo. Si es que este tiempo expira, esto significa que el maestro no ha podido comunicarse con el esclavo recientemente, y entonces el esclavo no ha sido controlado. Un error de comunicación es detectado por el esclavo y reportado con un datagrama de diagnóstico. Entonces, el esclavo entonces quedará en el modo de intercambio de datos y su salida irá al estado predefinido y espera la reparametrización y reconfiguración por el maestro. El estado de timeout es borrado por el valor por defecto, o puede ser establecido mediante parámetros definidos de usuarios del datagrama de parametrización y el archivo GSD, o algunas veces mediante switches de hardware en el esclavo. Algunos esclavos proporcionar parámetros o switches que también permite que las salidas del esclavo puedan retener su último estado, pero esto no es considerado como a prueba de fallo.

# **CAPITULO V ESTADOS DE OPERACIÓN Y FUNCIONES APLICABLES**

Recordar que un esclavo Profibus DP debe de pasar a través de 3 estados previos al estado de Data Exchange: Power On/Reset, Parametrización **y** configuración de E/S. Cada estado del DP esclavo **y** las funciones relacionadas a datagramas son descritas en los siguientes párrafos.

# **5.1 Inicial Power ON/Reset**

El estado inicial después del encendido, el esclavo se inicializa **y** automáticamente detecta y corrige la velocidad de baudios para la comunicación. Si es que una dirección válida desde el 0-125 ha sido establecida el esclavo pasará al estado de parametrización. Sin embargo si la dirección del esclavo es establecido a 126, entonces el esclavo esperará un datagrama- "Set\_Slave\_Address" de un maestro clase 2 para cambiar la dirección de la estación antes de proceder al estado de parametrización. Un maestro clase 2 puede usar un SAP 55 (Set Slave Add) en la cabecera de un datagrama para cambiar la dirección de un esclavo después del encendido, pero solamente si es que el bit de bloqueo de "Set\_Slave\_Address" del esclavo es borrado y tendrá un dirección por defecto de 126. Recordar que las estaciones cuyas direcciones no puedan ser configuradas externamente tendrán el valor de 126 y solamente podrán ser cambiadas por un maestro clase 2.

Por lo que la dirección del esclavo no tiene que ser reasignado después del encendido, esta dirección es almacenada en la memoria no volátil y cargado en la durante la inicialización o puede ser cargado· desde una unidad. Si es que existen varias estaciones similares cuyas direcciones no pueden ser establecidas externamente y tiene una dirección por defecto de 126, asegurarse de conectarlos a la red en forma ordenada para establecer sus direcciones.

Un punto importante sobre la inicialización es que la dirección del esclavo debe ser establecido a una dirección válida entre 0-125 (mediante cualquier switch externo o vía **comando Set\_Slave\_Address desde un maestro clase 2) para que el esclavo pase desde el estado de inicialización al estado de parametrización.** 

### **5.1.1 Set\_Slave\_Add Telegram (SAP 55)**

**Antes de la puesta en servicio, una estación debe de haber sido asignado una única dirección entre 0-125. Usualmente es realizado mediante switches de hardware en el dispositivo. En el caso de que el dispositivo no proporcione switches, la dirección será establecida vía comando de un maestro clase 2.** 

**El datagrama Set\_Slave\_Add es usado por un maestro clase 2 para cambiar la dirección después del encendido, cuando su dirección no puede ser establecida mediante un switch del hardware, su dirección por defecto es la dirección 126. Este comando además permite cambiar la dirección para bloquearla en el bus. Notar que por razones de seguridad, este datagrama transmite el número de identificación, si es que el número de identificación no es igual al del esclavo destino, la dirección no cambiará. Adicionalmente, si es que el bit de bloqueo ha sido establecido, entonces nuevamente, la dirección no será cambiada.** 

**Los DP esclavos que no han sido asignados, tendrán una dirección por defecto de 126, la cual es reservada para la puesta en marcha mediante dispositivos maestros clase 2. Ningún \_ maestro clase 1 esta permitido usar la dirección 126 para comunicarse. Además, solamente un esclavo con la dirección 126 es permitido conectarse a la red a la vez y esta dirección no puede ser usada para intercambiar datos de E/S.** 

**Tabla N<sup>º</sup>5.1 Set\_Slave\_Add Telegram** 

|  |  |  |  | SD   LE   LEr   SD   DA   SA   FC   DSAP   SSAP   DU   FCS   ED |                               |  |
|--|--|--|--|-----------------------------------------------------------------|-------------------------------|--|
|  |  |  |  | 68H 09H 09H 68H XX X X 37H 3EH                                  | $\mathbf{X}$ $\mathbf{X}$ 16H |  |
|  |  |  |  |                                                                 |                               |  |

**Tabla N<sup>º</sup>5.2 DU Byte 1 (New \_Slave\_Add, 0-125)** 

|  |  | <b>Contract Contract Contract Contract</b> |  |
|--|--|--------------------------------------------|--|

**Tabla N<sup>º</sup>5.3 DU Byte 2 (ldent\_Number for security check, High Byte)** 

**Tabla N<sup>º</sup>5.4 DU Byte 3 (ldent\_Number for security check, Low Byte)** 

El número de identificación (ident\_number) es usado para establecer una referencia entre un esclavo y su correspondiente archivo GSD. Este número es asignado por la organización profibus y no puede ser cambiado. Aquí es usado para propósitos de seguridad, si es que el número de identificación no es igual al esclavo, la dirección no será cambiada. Notar que solamente los maestros clase 2 no requieren un número de identificación.

Tabla N<sup>o</sup> 5.5 DU Byte 4 (LOCK - Enable/Disable Further Address Changes)

| $00H = False/Unlocked$ , Change of address possible later.              |  |  |  |
|-------------------------------------------------------------------------|--|--|--|
| $101H = True/Lock$ , No further address changes possible <sup>1</sup> . |  |  |  |

El parámetro de estado puede ser verificado para indicar si es que la trama de petición Set Slave Add fue enviado con éxito y aceptado por el esclavo. Sin embargo, el acuse de recibo no indica si los nuevos valores en realidad fueron aceptados por el esclavo. Un maestro puede verificar la correcta ejecución de esta función mediante el uso del Slave\_Diag con la nueva dirección del esclavo y probar el estado con los posibles valores de OK, DS, NA, RS, RR, UE y RE.

# **5.2 Parametrización**

Después de la finalización de la rutina de inicialización del encendido y después de que la dirección del esclavo haya sido establecido a una dirección válida entre 0-125, el esclavo procederá a esperar el datagrama de parametrización (Set\_Prm) del maestro el cual sirve para identificar al esclavo y también especifica el modo de operación del esclavo. La dirección del esclavo debe ser establecida por una dirección válida entre 0-125 por un

maestro para realizar la parametrización (Set\_Prm). Si es que la dirección del esclavo es establecido a 126, entonces esperará el comando Set\_Slave\_Address antes de proceder. Mientras espera el datagrama de parametrización, el esclavo rechazará todos los datagramas excepto el Slave Diag o Get Cfg.

### **5.2.1 Set\_Prm Telegram - SAP 61**

Esta función es usada para establecer los parámetros de encendido del esclavo, después de un reinicio o reseteo del sistema, y en cualquier momento excepto dentro del modo de intercambio de datos. Los datagramas de parametrización contienen un mínimo de 7 bytes de información específica requerida por el profibus estándar. Esto incluye: Tiempo de respuesta, monitoreo y Watchdog  $T_{WD}$ ,  $T_{SDR}$  para la sincronización del maestro / esclavo, freeze/sync modo enable/disable, lock/unlock esclavo por el maestro, asignación de grupo, dirección del maestro y su número de identificación. Adicionalmente, puede también contener otros parámetros relacionados al usuario entre 8 y 32 bytes o hasta 244.

**Tabla N<sup>º</sup>5.6 Set\_Prm Parameterization Telegram With Header** 

|     | LE | LEr | SD | $1\,\mathrm{DA}$ |    |              | $\vert$ SA $\vert$ FC $\vert$ DSAP $\vert$ SSAP |      | DU | <b>FCS</b> | ED |
|-----|----|-----|----|------------------|----|--------------|-------------------------------------------------|------|----|------------|----|
| 68H |    |     | ◠  | 8x               | 8x | $\mathbf{X}$ | 3DH                                             | 3EH  |    |            | 6H |
|     |    |     |    |                  |    |              | (61)                                            | (62) |    |            |    |

Notar que en una transmisión SRD, el DSAP especifica como petición la función Set\_Prm (61), mientras que la petición SSAP la función Chk\_Cfg (62) posteriormente (la respuesta de retomo).

**Tabla 5.7 Set\_Prm Parameterization Telegram DU Byte 1 - Station\_status** 

|           | Lock_Req   Unlock_Req   Sync_Req   Freeze_Req   WD_On   Reserved -Set to 0 |  |  |  |
|-----------|----------------------------------------------------------------------------|--|--|--|
| WD Fact 1 |                                                                            |  |  |  |

Wd On (Watchdog On): Establece este bit a 1 para activar el control watchdog.

**Freeze\_Req (Freeze Mode Request):** Si es que este bit es establecido, el esclavo operará en modo Freeze tan pronto sea recibida la function de Control Global. Si es que el esclavo

no soporta la función de control freeze, establece el bit Diag\_Not\_Supported en la información de diagnóstico.

**Sync\_Req (Sync Mode Request):** Si es que este bit es establecido, el esclavo operará en modo síncrono tan pronto recibe la función de Control Global. Si es que el esclavo no soporta el control Sync, se establece el bit Diag\_Not\_Supported en la información de diagnóstico.

### **Unlock\_Req (Unlock Request):** Ver tabla 5.8

Lock Req (Lock Request): Ver tabla 5.8

| Lock<br><b>Bit 7</b> | <b>Unlock</b><br><b>Bit 6</b> | <b>Description</b>                                                                                                    |
|----------------------|-------------------------------|----------------------------------------------------------------------------------------------------|
| $\bf{0}$             | $\Omega$                      | The Min T <sub>SDR</sub> parameter may be changed. All other parameters<br>remain unchanged.                           |
| $\Omega$             |                               | DP Slave is unlocked/released for other masters.                                                                       |
|                      |                               | DP Slave locked for other masters. All parameters are accepted and<br>can be carried over (except min $T_{SDR} = 0$ ). |
|                      |                               | DP Slave is unlocked/released for other masters.                                                                       |

**Tabla N<sup>º</sup>5.8 Lock Request** 

**Tabla N<sup>º</sup>5.9 Set\_Prm Telegram DU Byte 2- WD\_Fact\_l, Range 1 to 255** 

|  |  | ∼ |  |
|--|--|---|--|
|  |  |   |  |

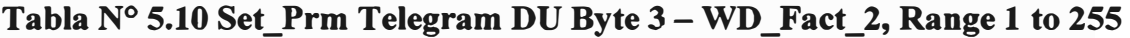

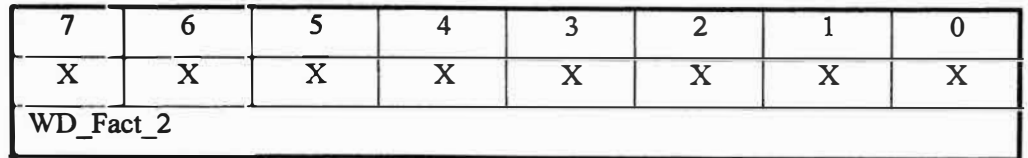

El watchdog es cambiado de ON a OFF mediante el bit WD\_On del byte 1 del DU. Los bytes 2 y 3 son factores usados para establecer el tiempo de control watchdog ( $T_{WD}$ ). El tiempo de watchdog es calculado entre 10ms y 650 segundos como sigue:  $T_{WD} = 10 \text{ms}$  \* **WD\_Fact\_l \* WD\_Fact\_2. El control watchdog causa que la salida del esclavo vaya al estado de seguridad si es falla la comunicación del maestro con esclavo antes de que el tiempo expire.** 

Tabla N<sup>o</sup> 5.11 Set Prm Telegram DU Byte  $4-Min$  T<sub>SDR</sub>, Range 11 to 255 Tbit

|                              |  | $\mathbf{M}$ Min T <sub>SDR</sub> : Minimum time in Tbit (bit time) after which a slave is allowed to |  |
|------------------------------|--|----------------------------------------------------------------------------------------------------|--|
|                              |  | answer. This value must be less than Max $T_{SDR}$ . 11 Tbits are specified                           |  |
| permanently in the standard. |  |                                                                                                    |  |

**El byte 4 establece el tiempo mínimo TsoR (in bit time, 11-255) un esclavo esperará antes de que permita enviar una respuesta al maestro. Si es que OOH es especificado, como valor previo o el valor por defecto usado.** 

**Tabla N<sup>º</sup>5.12 Set\_Prm Telegram DU Byte 5 (Ident\_Number, High Byte)** 

**Tabla N<sup>º</sup>5.13 Set\_Prm Telegram DU Byte 6 (Ident\_Number, Low Byte)** 

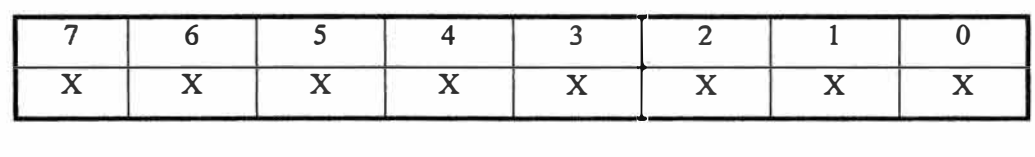

**El número de identificación del esclavo es transmitido por motivos de seguridad. Los parámetros Set\_Prm no serán aceptados si es que este número no es igual al del esclavo.**  Sin embargo el tiempo mínimo T<sub>SDR</sub> se mantendrá igual si es que el ident number no es **igual y ambos los bits Lock\_Req y Unlock\_Req son establecidos a O.** 

**Tabla 5.14 Set\_Prm Telegram DU Byte 7 (Group\_ldent)** 

| Group_Ident |  |  |  |  |  |  |  |  |  |
|-------------|--|--|--|--|--|--|--|--|--|

Profibus DP soporta mensajes multi-cast mediante la función del datagrama **Global\_Control dirigida a un grupo específico de esclavos conectados identificados mediante este número de grupo. Cada bit representa un único grupo. Notar que el ident\_group es solamente aceptado si es que el bit Lock\_Req es también establecido.** 

**Tabla N<sup>º</sup>5.15 Set\_Prm Telegram DU Bytes 8 to 32 or 244 (Optional, User\_Prm\_Data)** 

| X                                        |                  |  |  |  |             |         |          |  |  |  |  |
|------------------------------------------|------------------|--|--|--|-------------|---------|----------|--|--|--|--|
| Spec_User_Prm_Byte 8 (SPC3 ASIC related) |                  |  |  |  |             |         |          |  |  |  |  |
|                                          | Dis<br>WD<br>Dis |  |  |  |             |         |          |  |  |  |  |
|                                          |                  |  |  |  | <b>Base</b> | Stopbit | Startbit |  |  |  |  |

En general, estos bytes son definidos por el usuario para el Esclavo DP específico en los **parámetros relacionados al dispositivo/módulo. Estos pueden ser usados para transmitir información de arranque o para ajustar valores o niveles que generalmente se hacen mediante switches.** 

**12. Tabla Nº 5.16 Set\_Prm Telegram DU Byte 8: Spec\_User\_Prm\_Byte (SPC3 ASIC)** 

| <b>Bit</b>               | <b>Name</b>  | <b>Description</b>                                       | <b>Default Status</b> |
|--------------------------|--------------|----------------------------------------------------------|-----------------------|
| $\overline{\phantom{0}}$ | Dis Startbit | Used to disable start bit monitoring in the              | Dis Startbit = $1$    |
|                          |              | receiver (1=disabled).                                   | (Disabled)            |
|                          | Dis Stopbit  | Used to disable stop bit monitoring in the               | Dis Stopbit = $0$     |
|                          |              | receiver (1=disabled).                                   | (Enabled)             |
| 2                        | WD Base      | Used to specify the time base with which                 | WD Base = $0$         |
|                          |              | the watchdog is pulsed $(0=10 \text{ms}, 1=1 \text{ms})$ | (Time base is 10ms)   |
| $3 - 7$                  | Reserved     | Not Used – Set to 0.                                     | $\theta$              |

# **Tabla N<sup>º</sup>5.17 Parameterization Telegram DU Bytes 9-244 (Optional User\_Prm\_Data)**

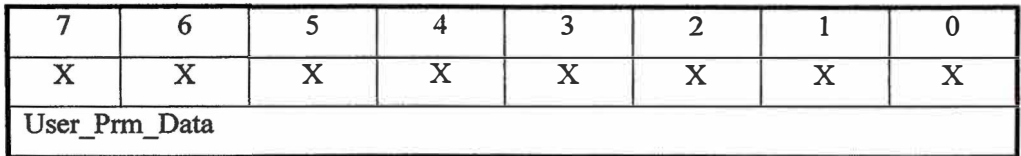

Los 7 primeros bytes del Set Prm son evaluados por el esclavo (sin usr prm data) y de **acuerdo con el estándar, o los 8 primeros bytes (con Spec\_user\_prm\_data).** 

**La respuesta de un esclavo para el datagrama de parametrización es "E5H" (un pequeño acuse de recibo). Después sus parámetros son establecidos, y el esclavo procede al estado de configuración E/S.** 

### **5.3 Configuración de E/S**

**El parámetro de estado puede ser probado para indicar el éxito o fracaso del datagrama de parametrización con los posibles valores de: OK, DS, NA, RS, RR, UE y RE.** 

**Después de la parametrización (Set\_Prm), los esclavos esperan el datagrama de configuración (Chk\_Cfg). Este datagrama especifica el número de bytes de entrada y salida que serán intercambiados en cada ciclo de datagrama con el esclavo. La configuración del datagrama también ocasiona que el esclavo verifique la configuración que le fue enviada contra la configuración almacenada. Un esclavo que espera Chk\_Cfg solamente aceptará**  los datagramas Set Prm, Slave Diag o Get Cfg.

### **5.3.1 Chk\_Cfg Telegram-SAP 62**

**La configuración del datagrama Chk\_ Cfg ocasiona que el esclavo compare la configuración enviada y la configuración almacenada. Si es que el esclavo detecta conflictos al comparar ambas configuraciones con la original que está en el archivo GSD, el esclavo reportará la incorrecta configuración al maestro, cuando se realice un diagnóstico posterior y no procederá a intercambiar datos con el maestro. Un esclavo enviará un acuse de recibo en un datagrama de configuración con "E5H" ( acuse de recibo corto).** 

**Un maestro profibus puede buscar la configuración de los datos de entrada/salida con el datagrama Read \_ Cfg y puede configurar el esclavo con Chk \_ Cfg. La respuesta del esclavo debe contener una configuración con la cual el esclavo ha cargado.** 

| <b>SD</b> | LE | LEr | <b>SD</b> | DA   SA |    | FC DSAP     | <b>SSAP</b> | DU | <b>FCS</b> | ED  |
|-----------|----|-----|-----------|---------|----|-------------|-------------|----|------------|-----|
| 68H       |    |     |           | 8x      | 8x | 62<br>(3EH) | 62(3E)      | X  |            | 16H |

**Tabla N<sup>º</sup>5.18 Chk\_ Cfg Configuration Telegram With Header** 

**Tabla N<sup>º</sup>5.19 Configuration Telegram DU Byte 1** 

**Tabla N<sup>º</sup>5.20 Configuration Telegram DU Byte x** 

**Tabla N<sup>º</sup>5.21 Format of DU Bytes 1-X** 

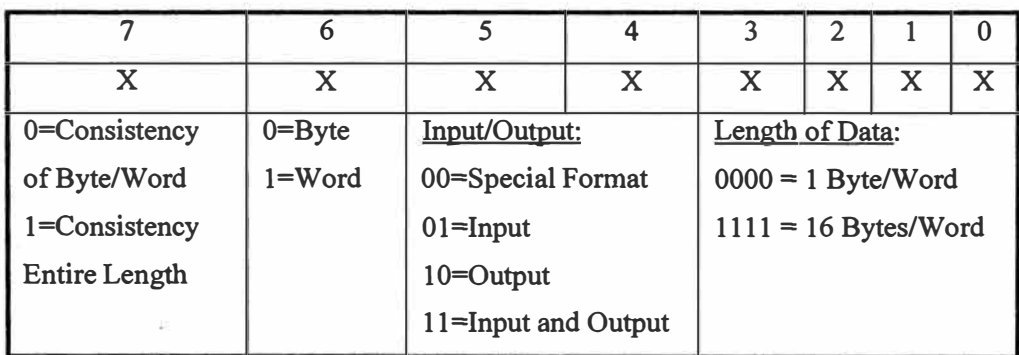

# **5.3.2 Get\_Cfg Telegram- SAP 59**

Notar que el datagrama Read\_Configuration Data (Get\_Cfg) es aceptado por el esclavo en **cualquier estado y permite al maestro buscar la configuración actual del esclavo (Real\_ Cfg\_ Data).** 

Los parámetros del Read Cfg Data contiene los datos de la configuración como una **cadena de 1 a 32 bytes (opcionalmente hasta 244 bytes) que tienen el mismo formato como los identificadores del Chk \_ Cfg.** 

**Podemos pobrar los estados de los parámetros el éxito o fracaso de esta función con los posibles valores de OK, DS, NA, RS, UE, NR y RE.** 

### **5.3.3 Diag\_Data Telegram (Diagnostics Request) - SAP 60**

**Si es que un mensaje de diagnóstico llega a ser necesario durante un intercambio de datos, los DP esclavos indicarán al maestro enviando su respuesta con una alta prioridad. Luego en el próximo ciclo del bus, el maestro enviará un datagrama de diagnóstico al esclavo en vez de los datos normales del datagrama de intercambio. Adicionalmente cualquier maestro puede pedir datos de diagnóstico de cualquier esclavo a la vez.** 

**El Diag\_Data\_Telegram es usado por el maestro para pedir información de diagnóstico del esclavo. Durante el encendido, un maestro normalmente pide datos de diagnóstico antes de enviar los datagramas de parametrización y luego su configuración, antes de que asuma el modo de intercambio de datos con el esclavo.** 

**El maestro evalúa la información de diagnóstico para determinar si es que la información de la parametrización y la configuración es correcta. Si es que ningún servicio de diagnóstico es requerido, el maestro procede al intercambio de datos con el esclavo.** 

**Tabla N<sup>º</sup>5.22 Diag\_Data Request Diagnostics Telegram With Header** 

| SD2 | LE |    |    |    | LEr   SD   DA   SA   FC   DSAP | <b>SSAP</b> | FCS | ED  |
|-----|----|----|----|----|--------------------------------|-------------|-----|-----|
| 68H |    | 68 | 8x | 8x | 3CH                            | 3EH         |     | 16H |
|     |    |    |    |    | (60)                           | (62)        |     |     |

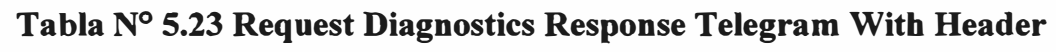

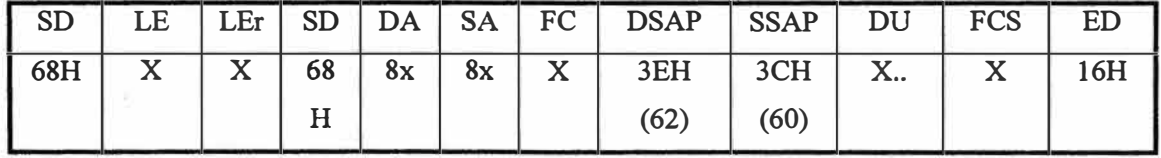

**La información de diagnóstico de un DP esclavo consiste de 6 bytes más la información de diagnóstico de cualquier usuario (esclavo específico). El bit es establecido a 1 significa que la definición de enlace ha ocurrido. El parámetro de estado puede ser verificado si fue exitosa o no la función Diag\_Data teniendo los posibles resultados de OK, DS, NA, RS, UE,NRyRE.** 

| <b>Bit</b>              | <b>DIAGNOSTIC</b>                                                                          |
|-------------------------|--------------------------------------------------------------------------------------------|
| $\bf{0}$                | <b>Diag.Station Non Existent:</b> Set to 1 by the master if slave cannot be reached over   |
|                         | the line. Slave sets this bit to 0.                                                        |
| $\mathbf{1}$            | Diag.Station Not Ready: Set by slave if slave is not ready for data transfer.              |
| $\mathbf{2}$            | Diag. Cfg Fault: Set by slave if it detects a mismatch in config data.                     |
| $\overline{\mathbf{3}}$ | <b>Diag.Ext Diag:</b> Set by slave to indicate a diagnostic entry is in the slave-specific |
|                         | diagnostic area (see below).                                                               |
| $\blacktriangleleft$    | Diag. Not Supported: Set by slave if requested function/service is not supported.          |
| $\overline{\mathbf{5}}$ | Diag.Invalid Slave Response: Slave sets this bit to 0. Set to 1 by the master if it        |
|                         | receives an implausible response from the slave.                                           |
| 6                       | Diag.Prm Fault: Set by slave if last parameter frame was faulty (wrong                     |
|                         | parameterization, bad length, bad ident_number, etc.).                                     |
| $\overline{7}$          | Diag. Master_Lock: Set by a class 1 master to indicate slave has been                      |
|                         | parameterized by another master (if address in DU byte 4 is not 255 and differs from       |
|                         | its own address). Set to 0 by slave.                                                       |

**Tabla N<sup>º</sup>5.24 Diag\_Data Response Telegram DU Byte 1 - Station\_status\_l** 

# **Tabla N<sup>º</sup>5.25 Diag\_Data Response Telegram DU Byte 2 - Station\_status\_2**

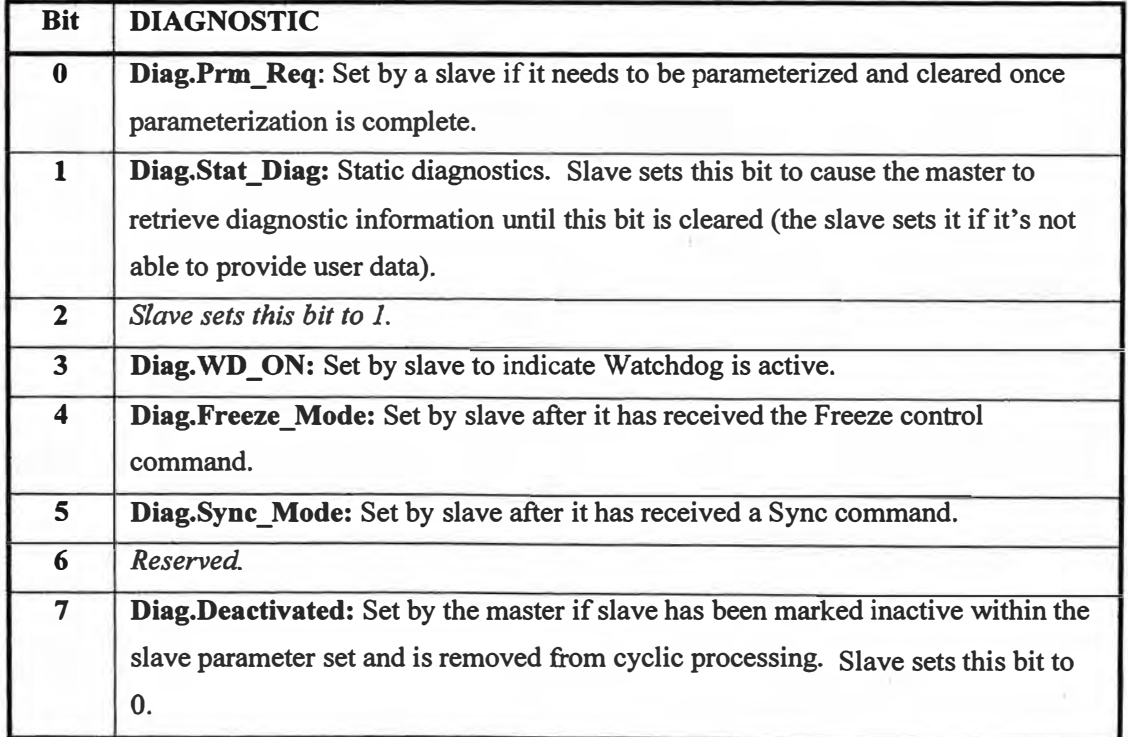

**Tabla N<sup>º</sup>5.26 Diag\_Data Response Telegram DU Byte 3-Station\_status\_3** 

| <b>Bit</b> | <b>DIAGNOSTIC</b>                                                         |
|------------|---------------------------------------------------------------------------|
| $0 - 6$    | Reserved.                                                                 |
| 7          | Diag.Ext_Diag_Overflow: Set if there is more diagnostic information       |
|            | than specified in Ext Diag Data. For example, slave sets if slave has     |
|            | more diagnostics than it can enter into its send buffer. Set by master if |
|            | slave sends more diagnostic information than it can enter into its        |
|            | diagnostic buffer.                                                        |

# Tabla N<sup>o</sup> 5.27 Diag Data Response Telegram DU Byte 4 (Para Master Address)

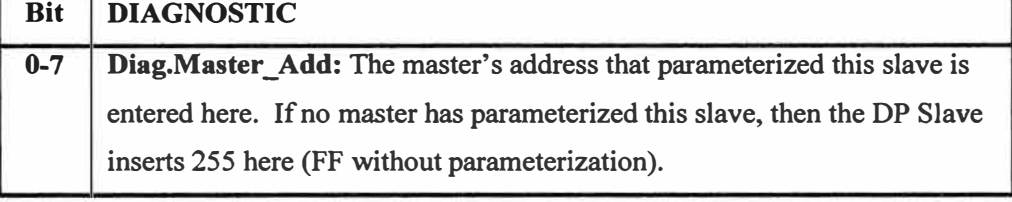

# **Tabla Nº** 5.28 Diag Data Response Telegram DU Byte 5 - Ident Number High Byte

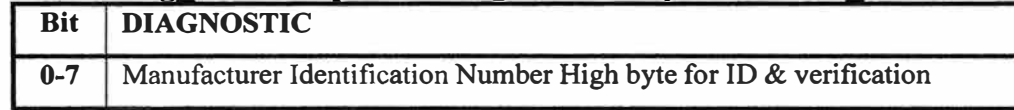

# Tabla Nº 5.29 Diag Data Response Telegram DU Byte 6 - Ident Number Low Byte

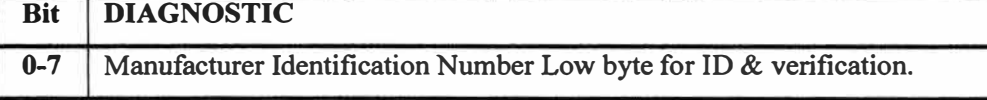

Los bytes DU 7-32 (o opcionalmente hasta 244 bytes) contiene la información de **diagnóstico de un esclavo específico estructurado en bloques de acuerdo a un tipo de formato: dispositivo relacionado, identificador relacionado** y **canal relacionado.** 

**Tabla N<sup>º</sup>5.30 Diag\_Data Response Telegram DU Byte 7-X - Ext\_Diag\_Data** 

| <b>Bit</b> | <b>DIAGNOSTIC</b>                                                        |
|------------|--------------------------------------------------------------------------|
| $0 - 7$    | Ext Diag Data (see formats below, refer to your model specifications for |
|            | extended diagnostic data).                                               |

# **Ext\_Diag\_Data -Application Specific Diagnostics**

**Los maestros pueden almacenar los diagnósticos de usuarios relacionados, en los siguientes 3 tipos de formatos: dispositivo relacionado, identificador relacionado** y **canal relacionado.** 

#### **Device-Related Diagnostic**

**La información de un dispositivo relacionado puede ser codificado de cualquier forma. Puede ser usado para indicar información de diagnóstico general tales como: sobretemperatura, bajo voltaje, sobre voltaje, etc.** 

**Tabla N<sup>º</sup>5.31 Device Related Diagnostic Byte 1 of X- Header Byte** 

| Bits $7,6 = 00$ | Bits $5-0$ = Block Length in bytes including header byte 2 to |                 |  |  |  |  |  |  |  |
|-----------------|---------------------------------------------------------------|-----------------|--|--|--|--|--|--|--|
|                 |                                                               | header byte 63. |  |  |  |  |  |  |  |

**Tabla N° 5.32 Device Related Diagnostic Byte 2 of X – Diagnostic Field yte(s)** 

| Diagnostic coding is device-specific and can be coded as desired. |  |  |  |
|-------------------------------------------------------------------|--|--|--|

**Tabla N<sup>º</sup>5.33 Device-Related Diagnostic Example:** 

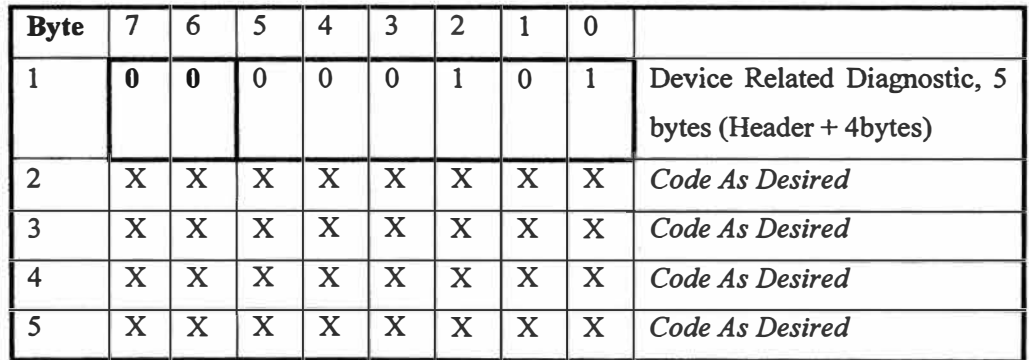

# **Identifier-Related Diagnostic (For Modular Systems)**

**Esta estructura de diagnóstico está basada en un sistema modular, donde cada módulo tiene un identificador (byte de configuración). Así, un defecto o falla del módulo puede ser fácilmente detectado** y **no es necesario ninguna información adicional. Un bit está reservado para todos los bytes identificadores especificados en la configuración. Un establecimiento de un bit en una posición significa que el diagnóstico de E/S está pendiente. Los bits no configurados son establecidos a "O" y los bytes son escondidos en los límites del byte. Cuando el sistema modular con el byte identificador por módulo son** 

envueltos, puedes indicar diagnósticos para cada módulo específico. Un bit por módulo indica el diagnóstico.

| Bits $7.6 = 01$ | header byte 63. |  | Bits 5-0 = Block Length in bytes including header byte 2 to |  |
|-----------------|-----------------|--|-------------------------------------------------------------|--|

**Tabla N<sup>º</sup>5.34 Identifier-Related Diagnostic Byte 1 of X - Header Byte** 

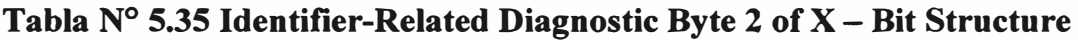

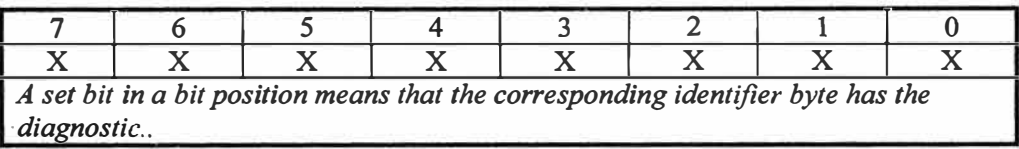

# **Channel-R�lated Diagnostic**

La estructura de diagnóstico es usada para tipos de fallas predefinidas con identificadores específicos usados para identificar las fallas. Las definiciones de fallas pueden ser definidas por módulo y por canal. También es posible la definición de dispositivos específicos adicionales. Al comienzo de este bloque en el byte 7 DU, los canales diagnosticados y los motivos de diagnósticos son ingresados en secuencia, uno a la vez, con 3 bytes de entrada por diagnóstico de acuerdo al formato de la tabla N<sup>º</sup>5.35.

**Byte** 7 6 5 4 3 2 1 0 <sup>1</sup>o **<sup>1</sup>** o o o **1** o 1 Identifier Related Diagnostic, 5 bytes (Header + 4bytes) <sup>2</sup>o o o o o o o **<sup>1</sup>***ldentifier Number O (Module 1) Has Diagnostic*  <sup>3</sup>o o **1** o o o o o *ldentifier Number 13 (Module 14) Has Diagnostic* <sup>4</sup>o o o o o o **1** o *Identifier Number 18 (Module 19) Has Diagnostic. <sup>5</sup>*o o o o **1** o o o *Identifier Number 28 (Module 29) Has Diagnostic.*

**Tabla N<sup>º</sup>5.36 ldentifier-Related Diagnostic Example:** 

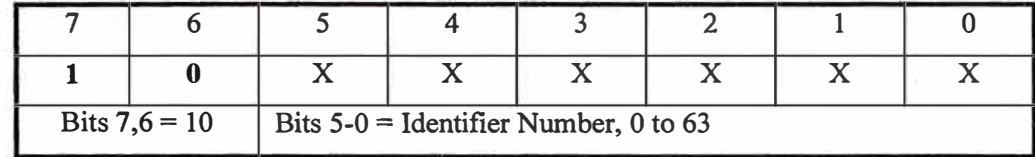

### Tabla N<sup>o</sup> 5.37 Channel Related Diagnostic Byte 1 of 3 – Identifier Number

**Tabla N<sup>º</sup>5.38 Channel Related Diagnostic Byte 2 of 3 - Channel Number** 

|                     | 6 | 5 | 4 | 3                                    | $\mathbf{2}$ |   |   |
|---------------------|---|---|---|--------------------------------------|--------------|---|---|
| X                   | X | X | X | X                                    | X            | X | X |
| Bits $7,6 =$ Input/ |   |   |   | Bits $5-0$ = Channel Number, 0 to 63 |              |   |   |
| Output Coding:      |   |   |   |                                      |              |   |   |
| 00=Reserved         |   |   |   |                                      |              |   |   |
| $01 =$ Input        |   |   |   |                                      |              |   |   |
| 10=Output           |   |   |   |                                      |              |   |   |
| 11=Input/Output     |   |   |   |                                      |              |   |   |

**Si es que un esclavo transmite más datos de diagnóstico que el maestro es capaz de procesar en su buffer de diagnóstico, el maestro establecerá el bit Ext\_Diag\_Overflow. Si es que existe más información pendiente en el esclavo que puede ser transmitido, el esclavo está solamente permitido truncar los límites del bloque en el dispositivo, identificador o canal relacionado con el diagnóstico. En suma si es que el campo de longitud de bloque del dispositivo o identificador relacionado al diagnóstico contiene una longitud diferente de cero, este señala un bloque completo de diagnóstico (no truncado).**  Por la eficiencia, el esclavo esta permitido transmitir el campo Diag Data de longitud fija **(el siguiente byte no utilizado Ext\_Diag\_Data es rellenado con cero en el esclavo y/o maestro clase 1).** 

**El parámetro de estado puede ser probado para indicar si es que la función Diag\_Data fue exitosa o no, con los siguientes valores de OK, DS, NA, RS, UE, NR y RE.** 

**Los siguientes bits son tomados de la información de diagnóstico de arriba y tratados como sigue:** 

| 7                  | 6           | 5 | 4                   | 3                      | 2                                             | 1 | $\Omega$ |  |  |
|--------------------|-------------|---|---------------------|------------------------|-----------------------------------------------|---|----------|--|--|
| X                  | X           | X | X                   | X                      | X                                             | X | X        |  |  |
| Channel Type:      |             |   | Error Type:         |                        |                                               |   |          |  |  |
| $000 =$ Reserved   |             |   | $0 =$ Reserved      |                        |                                               |   |          |  |  |
| $001 = \text{Bit}$ |             |   | $1 = Short Circuit$ |                        |                                               |   |          |  |  |
| $010 = 2$ Bit      |             |   | $2 =$ Under-voltage |                        |                                               |   |          |  |  |
| $011 = 4$ Bit      |             |   | $3 = Over-voltage$  |                        |                                               |   |          |  |  |
| $100 = B$ yte      |             |   | $4 = Overload$      |                        |                                               |   |          |  |  |
| $101 = Word$       |             |   |                     | $5 = Over-temperature$ |                                               |   |          |  |  |
| $110 = 2$ Words    |             |   |                     | $6 =$ Line/wire Break  |                                               |   |          |  |  |
| $111$ = Reserved   |             |   |                     |                        | 7 = Upper Limit Value Exceeded                |   |          |  |  |
|                    |             |   |                     |                        | 8 = Lower Limit Value Exceeded                |   |          |  |  |
|                    | $9$ = Error |   |                     |                        |                                               |   |          |  |  |
| $10.15$ = Reserved |             |   |                     |                        |                                               |   |          |  |  |
|                    |             |   |                     |                        | $1631$ = Manufacturer Specific/Device Related |   |          |  |  |

**Tabla N<sup>º</sup>5.39 Channel Related Diagnostic Byte 3 of 3 - Error Type** 

# **Prm\_Req (From DU Byte 2)**

Si es que este flag ha sido establecido, el esclavo ha sido parametrizado. La aplicación ha detectado un estado de requerimiento un nuevo reinicio con una apropiada parametrización y configuración. Seguidamente después de este diagnóstico, el maestro lleva a cabo el reinicio con la nueva parametrización y configuración.

Existen 3 tipos de bits de diagnóstico que pueden ser manejados por la aplicación STAT\_DIAG, EXT\_DIAG y EXT\_DIAG\_OVERFLOW.

### **Ext\_Diag (From DU Byte 1)**

Los esclavos usan el bit EXT DIAG=l para señalar que los datos del diagnóstico de un usuario específico está presente en el área de diagnósticos de usuarios. El EXT DIAG=l ocasiona que un datagrama de diagnóstico sea enviado al profibus maestro. Después de que el mensaje de diagnóstico ocasionado ha sido corregido, el bit EXT\_DIAG tiene que ser reeseteado (a cero) y esto es necesario para la certificación.

**Si es que este bit es establecido, una entrada de diagnóstico debe estar presente en el área de diagnóstico del usuario relacionado. Si es que este bit es borrado, entonces la información de estado estándar del área de diagnóstico es complejo y su manejo tiene**  menos prioridad. Cuando el bit EXT DIAG es borrado a cero, los datos deben ser **considerados como información de estado desde el punto de vista del sistema y los datos no son tratados como datos de diagnóstico por el maestro.** 

### **Ext\_Diag\_ OverFlow (From DU Byte 3)**

**Los esclavos establecen este bit cuando hay más datos de diagnóstico disponible que el área de datos previsto para el diagnóstico.** 

#### **5.4 Estado de Intercambio de Datos**

**Después que se haya realizado la parametrización y la configuración, el maestro puede empezar intercambiar datos cíclicamente con los esclavos. Los siguientes servicios están disponibles en el modo intercambio de datos: Read\_Inp (lee las entradas de cualquier esclavo), Read\_outp (lee las salidas de cualquier esclavo) y Data \_Exchange (envía y recibe datos de los esclavos parametrizados** y **configurados por el maestro). Un esclavo chequeará automáticamente los datos de salida transferidos** y **la respuesta con datos de entrada genera un mensaje si es que existe discrepancia.** 

**La función de Data\_ Exchange se refiere a la transferencia cíclica de datos de E/S** y la **información de diagnóstico posible entre los esclavos** y **sus maestros clase 1. Recordar que el profibus puede usar transmisiones SRD (Send and Request Data with Acknowledge) que permite enviar datos de salida** y **recibir datos de entrada en un único ciclo de mensaje/respuesta. Con la función Data\_Exchange, el número de entradas** y **salidas fueron definidos en la configuración de datos al iniciar el sistema. En el modo Data\_Exchange, el maestro envía cíclicamente datos de salida al esclavo** y **recibe datos de entrada. Si es que el esclavo es puramente un dispositivo de salida, la respuesta es con un "ESH" (un pequeño acuse de recibo). Todos los otros datagramas tienen 11 bytes de cabecera de información, el datagrama Data\_Exchange tiene solamente 9 bytes de información** y **usa por defecto el SAP (implícito), con los bytes DSAP y SSAP que fueron borrados de la cabecera del datagrama. El modo Data \_Exchange permitirá la reconfiguración de los E/S de datos (Chk\_Cfg), pero no permitirá la reparametrización.** 

|  | $\vert$ SD $\vert$ LE $\vert$ LEr $\vert$ SD $\vert$ DA $\vert$ SA $\vert$ FC |  |                | FCS | ED |
|--|-------------------------------------------------------------------------------|--|----------------|-----|----|
|  | $68H$ $X$ $X$ $68H$ $8x$ $8x$                                                 |  | $\Delta \cdot$ |     |    |

**Tabla Nº 5.40 Data\_Exchange Send Output or Receive Input Data Telegram**

Recordar que en el intercambio de datos, la cabecera del datagrama tiene solamente 9 bytes desde que el SAP por defecto y los bytes DSAP y SSAP son borrados de la cabecera del datagrama. Esto es indicado por el bit más significativo de los bytes DA y SA los cuales son borrados (O). Si es que el bit más significativo es establecido a 1 en los bytes DA y SA, esto indica que un DSAP y SSAP sigue en la cabecera del datagrama. La DU contiene desde 1 a 244 bytes de datos de usuario a ser transferidos (datos de datos y/o entrada).

En el modo Data\_ Exchange, cualquier maestro puede leer los datos de E/S de cualquier esclavo en cualquier momento usando los datagramas "Read Inputs" y "Read Ouputs". Estos datagramas tienen la misma estructura que el datagrama Data\_Exchange cíclico, pero incluye los bytes DSAP y SSAP. Para estos datagramas el bit más significativo de los bytes de DA y SA serán establecidos a 1 para indicar que los bytes DSAP y SSAP siguen en la cabecera del datagrama.

### **5.4.1 Read\_lnp Telegram-SAP 56**

Los maestros pueden usar este datagrama para hacer una lectura asíncrona de la entrada de datos de cualquier esclavo en el modo Data\_ Exchange.

|  |  |  | SD LE LET SD DA SA FC DSAP SSAP FCS ED |  |  |
|--|--|--|----------------------------------------|--|--|
|  |  |  |                                        |  |  |
|  |  |  | $(56)$ $(62)$                          |  |  |

**Tabla N<sup>º</sup>5.41 Read\_lnp Telegram -SAP 56** 

El formato del datagrama de respuesta es el mismo anotado arriba, pero con el DSAP/SSAP reflejado (swapped) y los bytes DU incrustados.

### **5.4.2 Read\_Outp Telegram-SAP 57**

Los maestros pueden usar los datagramas Read Outputs para una lectura asíncrona de los datos de salida (Outp\_Data) de cualquier esclavo en el modo Data\_Exchange.

| $\overline{ }$ SD | LE                                | $LEr$ $ SD$ |  |              | $FC$ DSAP | <b>SSAP</b> | <b>FCS</b> | ED  |
|-------------------|-----------------------------------|-------------|--|--------------|-----------|-------------|------------|-----|
| 68H               | $\vert$ 05H   05H   68H   8x   8x |             |  | $\mathbf{X}$ | 39H       | 3EH         |            | 16H |
|                   |                                   |             |  |              | (57)      | (62)        |            |     |

**Tabla N<sup>º</sup>5.42 Read\_Outp Telegram-SAP 57** 

**El formato del datagrama de respuesta es la misma que está arriba, pero con el DSAP/SSAP reflejado (swapped) y los bytes DU incrustados.** 

# **5.4.3 Global Control Service - SAP 58**

**Profibus DP usa la función de Control Global para enviar comandos especiales direccionados a un único esclavo, a un grupo específico de esclavos (multi-cast) o a todos los esclavos a la vez (broadcast). Profibus DP envía un mensaje broadast o multi-cast como datagrama de Control Global usando la dirección 128.** 

**Usando la transmisión SDN (Send Data with No acknowledge), un maestro de clase 1 usará el servicio de Global\_ Control para informar a los esclavos su modo de operación (Operating o Modo Clear), o enviar comando tales como sync y unsync, freeze, unfreeze y clear a un grupo de esclavos, típicamente para propósitos de sincronización. Notar que el**  esclavo solamente aceptará este comando desde el mismo maestro que lo parametrizó y **configuró. No existe respuesta de retorno a un datagrama SDN.** 

| $\overline{\phantom{a}}$ SD | LE           | Ler | SD  | DA | SA | $FC$ DSAP | $ $ SSAP | DU | FCS | ED  |
|-----------------------------|--------------|-----|-----|----|----|-----------|----------|----|-----|-----|
| 68H                         | $\mathbf{X}$ |     | 68H | 8x | 8x | 3EH       | 3AH      | X  |     | 16H |
|                             |              |     |     |    |    | (62)      | (58)     |    |     |     |

**Tabla N<sup>º</sup>5.43 Global\_ Control Telegram** 

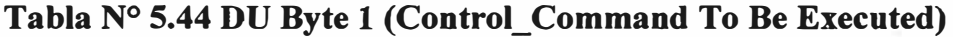

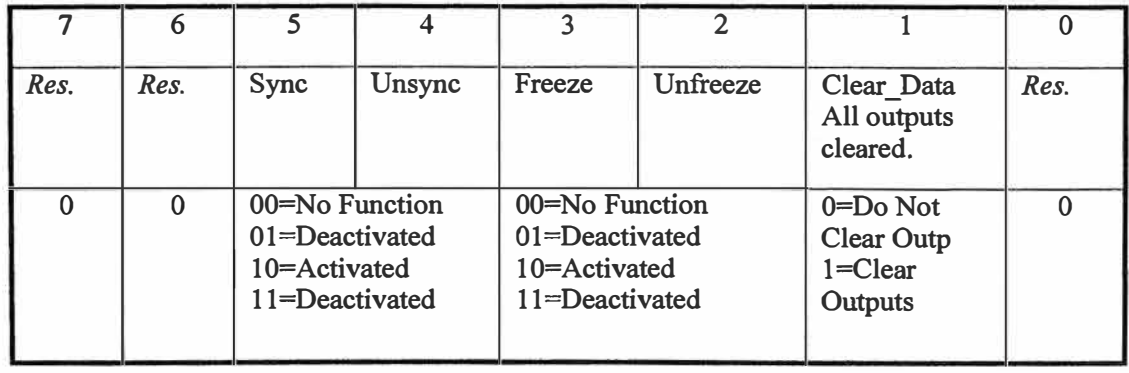

**Sync:** Los estados de salida transferidos en el modo Data\_Exchange son entregados y congelados. Los datos de salida los cuales siguen es ayudado en el próximo comando Sync o Unsync.

**Unsync:** Este control cancela el commando Sync.

**Freeze:** Esto ocasiona que los estados de entrada sean leídos y congelados hasta el siguiente comando Freeze o Unfreeze. Los esclavos deben de asegurarse que el siguiente comando freeze, los últimos valores congelados de entrada deben ser transferidos en el próximo ciclo de intercambio de datos.

**Unfreeze:** Este control cancela el comando freeze.

**Clear\_Data:** Un maestro clase 1 usa el datagrama global de control para informar a los esclavos del cambio de modo de operación al modo Clear. Este bit es establecido en el modo clear (0200H) y borrado en el modo Operación (00 00H). Un esclavo puede responder por cualquier borrado de su salida, o puede opcionalmente asumir el estado de un usuario definido con su maestro en el modo Clear.

Group\_Select: 0-255, Number must match the Group\_Ident number of **\_ the parameterization data (multi-cast). If set to O, all slaves are addressed (broadcast).** 

**Tabla N<sup>º</sup>5.45 DU Byte 2 (Group\_Select or Group\_Ident Number)** 

Sync y Freeze son servicios opcionales de esclavos y pueden no estar soportados por algunos. Un maestro usa un datagrama Freeze para congelar la entrada de un esclavo o grupo de esclavos en el próximo estado. Un datagrama Sync ocasiona que los datos actuales de salida estén disponibles para ser transferidos a la salida cuando sean congelados. Un comando Unsync y Unfreeze pueden cancelar este estado. El servicio de Clear Data permite las salidas para ser cambiadas a un estado definido si es que ocurre un error. El estado de los parámetros de respuesta pueden ser probados para indicar si la

**transmisión de la trama de petición fue satisfactoria o no y los valores posibles son: OK, DS, NO y IV.** 

#### **Uso del Freeze**

**En sistemas de control de lazo cerrado y para los drives de sincronización, es a veces necesario tener un tiempo de imagen precisa de los procesos de entrada de un grupo. Freeze es usado para llevar a cabo lo siguiente:** 

**El maestro envía un comando Freeze a u grupo selecto. Esto ocasiona que todas las direcciones de los esclavos sean congelados en su entrada de datos. Durante el próximo ciclo de Data\_ Exchange, los esclavos transfieren sus entradas congeladas a sus maestros.** 

**Después que el maestro recibe los datos, el maestro envía un comando Unfreeze al grupo y el bus del sistema retoma nuevamente al modo normal de transferencia de datos nuevamente, y todos los cambios en la entrada son transferidos durante cada ciclo de datos.** 

#### **Uso del Sync/U nsync**

**Para operaciones controladas en el tiempo de dispositivos de salida los cuales pertenecen a u grupo, sync y unsync son usados como sigue:**

**Después de que los datos son congelados con el comando Freeze y haya sido procesado por el maestro, el maestro reacciona enviando un comando sync a un grupo de esclavos para obtener las salidas. Durante el próximo ciclo de datos, el maestro proporciona al grupo de esclavos los datos de salida, entonces concluye el ciclo con un comando unsync en el siguiente ciclo de intercambio de datos. Unsync ocasiona que los esclavos transfieran sus salidas en el momento preciso.** 

# **CAPITULO VI APLICACIÓN EN LA INDUSTRIA DEL CEMENTO**

# **6.1 El Cemento**

**Es un material pulverizado que por adición de una cantidad conveniente de agua forma una pasta conglomerante capaz de endurecer tanto bajo el agua como en el aire.** 

# **CEMENTO PORTLAND:**

# **CEMENTO** = **CLINKER** + **YESO**

# **CEMENTOS NACIONALES:**

# **CEMENTOS= CLINKER +YESO+ ADICION (PUZOLANA,ESCORIA, ETC.)**

# **6.2 Fabricación**

# **6.2.1 Materia Prima**

- Caliza (carbonato de calcio CaCO<sub>3</sub>).
- **Arcillas** ( $SiO<sub>2</sub>$ ,  $Al<sub>2</sub>O<sub>3</sub>$ ,  $Fe<sub>2</sub>O<sub>3</sub>$ ).
- **• Correctores: Muchas veces es necesario equilibrar determinados componentes (óxidos) empleando otros materiales que contengan el oxido que se desea corregir, como por**  $e_j$ iemplo SiO<sub>2</sub>, Al<sub>2</sub>O<sub>3</sub>, Fe<sub>2</sub>O<sub>3</sub>.
- **• Puzolana (o escoria).**
- **• Yeso.**

**Hay que diferenciar dos etapas:** 

**Primera etapa: fabricación del clinker ( calizas** + **arcillas** + **correctores).** 

**Segunda etapa: molienda de cemento ( clinker** + **yeso** + **adición).** 

# **6.2.2 Fabricación de Clinker**

#### **a) Tratamiento de las Materias Primas**

**Dependiendo de la naturaleza de las materias primas y de las condiciones en que llegan a la planta de cemento, pueden sufrir uno o varios tratamientos primarios como:** 

- **• Harneado.**
- **• Chancado.**
- **• Homogeneización.**
- **• Secado.**
- **• Almacenamiento en cancha de acuerdo a características fisicas.**

### **b) Dosificación de las Materias Primas**

**Las características y la calidad del clinker, dependen de los compuestos mineralógicos, es decir, del porcentaje en que está presente cada uno de los óxidos antes mencionados.** 

**Es así que la dosificación de las materias primas estará condicionada al tipo de clinker que se desea producir y de las características mineralógicas de las materias primas.** 

```
Calizas + Arcillas + correctores \rightarrowT^{\circ}\rightarrowClinker 
% % óxidos % óxidos
```
#### **c) Molienda del Crudo**

**La molienda de las materias primas tiene por objeto reducirlas de tamaño a un estado pulverulento, para que puedan reaccionar químicamente durante la clinkerización, al mismo tiempo que se obtiene el mezclado de los distintos materiales.** 

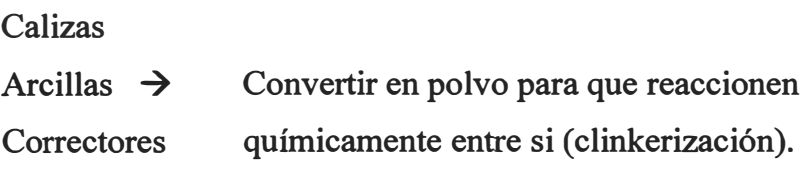

#### **d) Homogeneización**

**Consiste en mezclar los distintos materiales, a tal punto que en cualquier punto de la mezcla que se tome, deben estar presentes los componentes en las proporciones previstas.** 

**En el caso de la utilización de calizas de alta ley el proceso se realiza por vía seca, es decir, mediante silos de homogeneización, donde el crudo se agita por la inyección de aire comprimido.** 

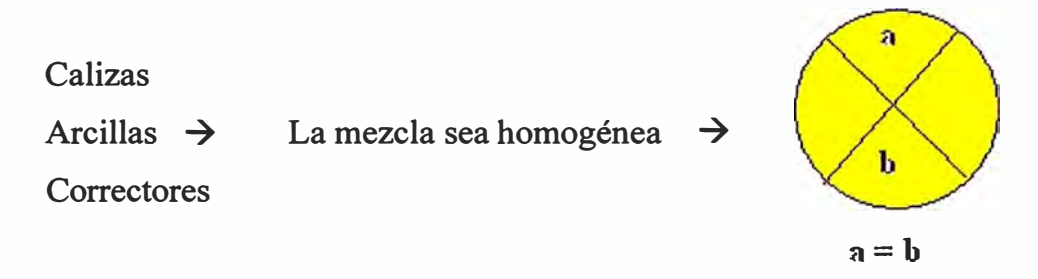

### **e) Clinkerización**

**Los materiales homogeneizados se calientan en el horno, hasta llegar a la temperatura de fusión incipiente (1400 a 1500<sup>º</sup>C).** 

**Para calcinar los materiales se pueden utilizar hornos verticales u hornos rotatorios, siendo estos últimos los más usados.** 

**A la salida del horno el enfriamiento del clínker se hace con aire que pasa a través de sistemas de parrilla móvil, o bien, a través de tubos planetarios que giran solidarios al horno. De estos sistemas el clínker sale con una temperatura inferior a los 150<sup>º</sup>C.** 

> **Calizas**  Arcillas  $\rightarrow$  T° 1400 A 1500 °C  $\rightarrow$  Clinker **Correctores**

### **f) Compuestos del Clinker y sus características**

|                  | Fraguado   | <b>Resistencia</b> | Contribución       | Calor<br>de | <b>Esabilidad</b> |
|------------------|------------|--------------------|--------------------|-------------|-------------------|
|                  |            |                    | <b>Resistencia</b> | Hidratación | Química           |
| $C_3S$           | Rápido     | Rápido             | Alta (poca         | Alto        | <b>Buena</b>      |
| 50%              |            |                    | edad)              |             |                   |
| C <sub>2</sub> S | Lento      | Lento              | Alta<br>(mayor     | Regular     | Muy Buena         |
| 25%              |            |                    | edad)              |             |                   |
| $C_3A$           | Muy rápido | Muy rápido         | Poco               | Muy alto    | Mala              |
| $5 - 12%$        |            |                    |                    |             |                   |
| $C_4AF$          | Lento      | Lento              | Muy poca           | Bajo        | <b>Buena</b>      |

**Tabla N<sup>º</sup>6.1 Compuestos del Clinker y sus caractrísticas** 

# **C3S** = **Silicato Tricalcico. C3A** = **Aluminio Tricalcico. C2S** = **Silicato Bicalcico. C4AF** = **Ferroaluminato Tetracalcico**

# **6.2.3 Molienda de Cemento**

La molienda consiste en reducir el clinker, yeso y otros componentes a un polvo fino de tamafto inferior a 150 micrones.

La molienda se realiza en molinos de bolas, que consisten en tubos cilíndricos divididos en dos o tres cámaras que giran a gran velocidad con diversos tamaños de bolas en su interior.

Existen dos tipos de procesos de molienda:

**Abierto:** En que el material entra por un extremo y sale terminado por el otro extremo.

**Clinker Yeso**   $\rightarrow$ **Molienda Cemento Adición** 

**Cerrado:** El material entra por un extremo y sale por el otro extremo hacia un separador que devuelve las partículas gruesas al molino.

El producto que completó su etapa de fabricación en el molino de cemento, es almacenado en silos de hormigón, los cuales disponen de equipos adecuados para mantener el cemento en agitación y así se evita la separación por decantación de los granos gruesos o la aglomeración.

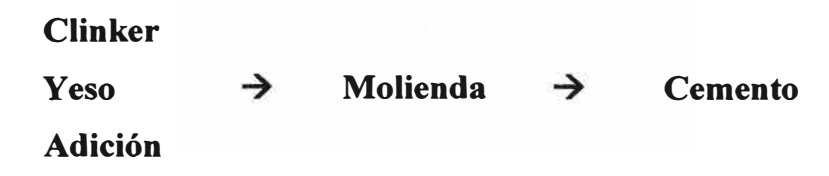

# **6.2.4 Envasado**

El cemento se puede despachar en bolsas de papel o a granel. Las bolsas de papel deben cumplir con ciertos requisitos de resistencia e impermeabilidad.

El transporte a granel se hace por lo general en depósitos metálicos y herméticos, en cuyo caso la descarga se realiza con inyección de aire. También se pueden utilizar big bag.

- Bolsas de papel 42.5 kg.
- Granel en camión silo.
- Big bag.

### **6.3 Principales instalaciones de una Fábrica de Cemento**

### **6.3.1 Cantera de Caliza ·**

La cantera de caliza se encuentra generalmente en un cerro distante de la planta. La explotación puede realizarse mediante el sistema de explotación superficial. Que consiste en perforar y volar con explosivos el material en bancos de 1 Om de altura y 20m de ancho. Posteriormente, la caliza es empujada con tractor hacia una plataforma de carguío en un nivel inferior. De allí los cargadores frontales alimentan a los camiones que transportarán la caliza a la tolva de la trituradora. Este material puede tener tamaños de hasta lm de arista.

### **6.3.2 Trituradora Cónica Giratoria**

Este consiste en un cono giratorio accionado por el motor principal montado en un alojamiento que se extiende al costado de su cuerpo inferior. El resultado es un movimiento excéntrico del eje principal posibilitando que su cubierta realice el trabajo de quebrantamiento por compresión del material alimentado (rocas) contra el cuerpo superior fijo.

El material triturado es transportado mediante faja transportadora a un stockpile. Es necesario construir un túnel de recuperación con tolvas de descarga a una faja transportadora. Esta faja lleva el material seleccionado a la tolva de la trituradora secundaria. De la trituradora secundaria sale el material con tamaño máximo aproximado de 75 mm y es luego transportado mediante una faja transportadora a los silos de los molinos de crudo.

### **6.3.3 Molino de Crudo**

La mezcla de materias primas en un tamaño máximo de 75mm, es dosificada por 4 nuevas balanzas que alimentan a la trituradora.

La mezcla de gases y material es arrastrada por el conducto de salida vertical de la trituradora hacia el nuevo separador estático. Allí los gruesos son retomados por una faja al molino para una molienda final.

La harina cruda es así producida es enviada por canaletas y elevador al silo de homogeneización.

#### **6.3.4 Silos de Homogeneización y Almacenamiento**

La harina cruda seca y pulverizada proveniente de la molienda, es una mezcla no homogénea que alimenta al silo de homogeneización. El objetivo de la homogeneización es obtener una harina cruda uniforme en composición química y en distribución granulométrica.

### **6.3.5 Horno**

En ella se mezclan todos los distintos materiales. También se realizan los siguientes procesos:

- La deshidratación
- Calcinación
- Clinkerización
- Enfriamiento

### **6.3.6 Enfriador de Clinker para el Horno**

Las principales características del enfriador son:

- a) **Sistema de aireación:** Se encarga de enfriar el clinker grueso depositado dentro de los "bolsillos".
- b) **Sistema de Transporte de Clinker en el Enfriador:** Consistente en un accionamiento hidráulico de la parrilla. Para lograr los objetivos de alta recuperación de calor y baja temperatura, se requiere un cierto tiempo de retención de calor y baja temperatura. La retención del enfriador, se logra transportando el clinker en las filas de placas móviles

alternadas con las filas de placas fijas, permitiendo mediante la regulación de la velocidad de la parrilla un ajuste del tiempo de retención y enfriamiento.

c) **Trituradora de Rodillos** : Tiene como objetivo reducir el tamaño de los trozos de clinker luego del enfriamiento.

# **6.3. 7 Molienda de Cemento**

Es un sistema de prensa de rodillos que tritura y comprime la mezcla de clinker, yeso y el material grueso rechazado por el separador. Las galletas prensadas en los rodillos se llevan al desaglomerador y de éste hacia el separador de alta eficiencia. Los finos recuperados son llevados a los silos de cemento.

### **6.4 Esquema de Fabricación de Cemento por vía seca**

### **6.4.1 Preparación de la materia prima**

La extracción de la materia prima (caliza, esquisto y pirita) es hecho mediante explosión o por medio de residuos con el uso de cargador esquilador.

El material es entregado a la trituradora donde es reducido a pedazos por medio del machacado o golpe.

La piedra caliza machacada y las otras materias primas se almacenan a menudo bajo cubierta para protegerlos contra los elementos y para reducir el polvo al mínimo.

En la mayoría de los casos la mina es distante de la planta del cemento, por lo tanto un equipo separado o independiente de la fuente eléctrica será requerido.

### **6.4.2 Trituración de la materia prima**

En el molino crudo, los pedazos de materiales se muelen más finos para permitir que la mezcla sea de alta calidad.

En esta fase se utilizan los molinos verticales que muelen el material con la presión ejercida por los rodillos y los molinos horizontales que pulverizan el material por medio de las bolas de acero.

Gran parte de la energía eléctrica exigida para moler no se explota para la pulverización sino se convierte en calor perdido. Por lo tanto, es indispensable ajustar la planta de trituración para mantener las pérdidas de energía tan bajas como sea posible.

Es esencial un sistema de proceso de automatización que optimice el proceso de molienda y el consumo de energía de los equipos eléctricos sea baja.

El crudo finalmente es transportado al silo de homogeneización para el almacenaje y para la mezcla del material adicional.

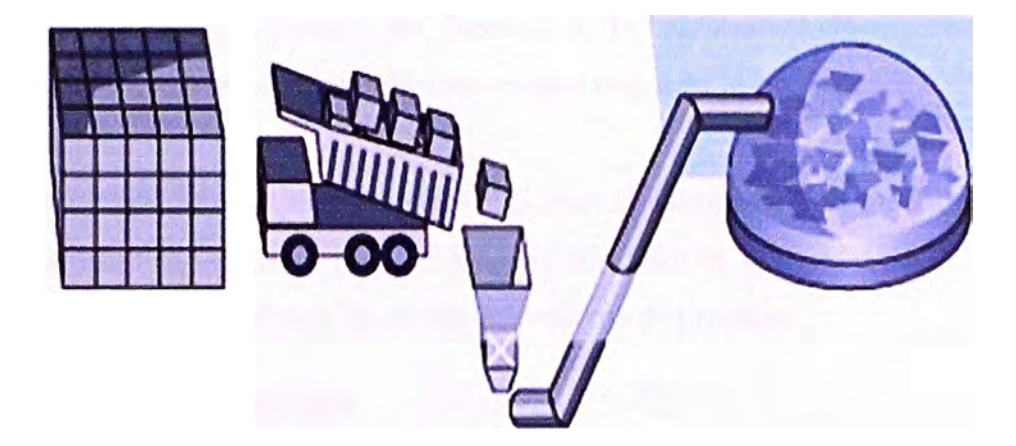

**Fig. 6.1 Preparación de la Materia Prima** 

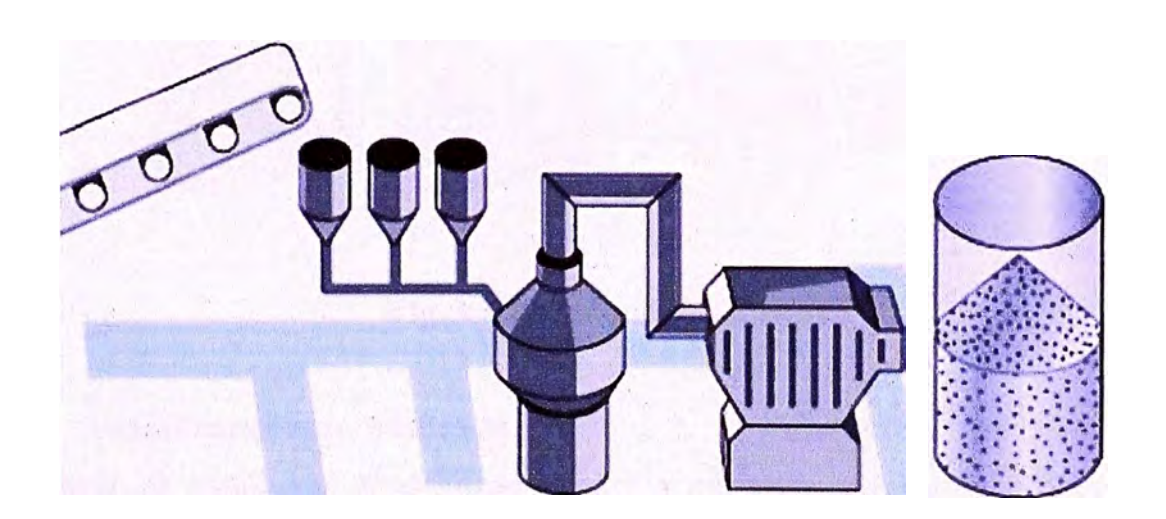

**Fig. 6.2 Trituración de la Materia Prima** 

# **6.4.3 Producción de Clinker**

La calcinación es la base de este proceso. El crudo es pesado y se alimenta continuamente en la tapa la mayoría del ciclón del precalentador. El material es calentado por el aire caliente que se levanta del horno. Dentro de los enormes hornos rotatorios la materia prima se transforma en clinker a 1 .450 grados centígrados.

Del horno, el clinker va al enfriador del clinker para la recuperación y enfriamiento del calor. El clinker enfriado es entonces transportado mediante un transportador de bandejas al silo de clinker para el almacenamiento.

Debido al alto consumo de energía del proceso de la calcinación, la automatización y la optimización desempeñan un papel esencial en esta etapa de la producción.

El requisito principal para la baja emisión y el bajo consumo de energía es una operación altamente uniforme del horno. Por lo tanto, el proceso de quemado se debe supervisar continuamente usando tecnología moderna del control de proceso.

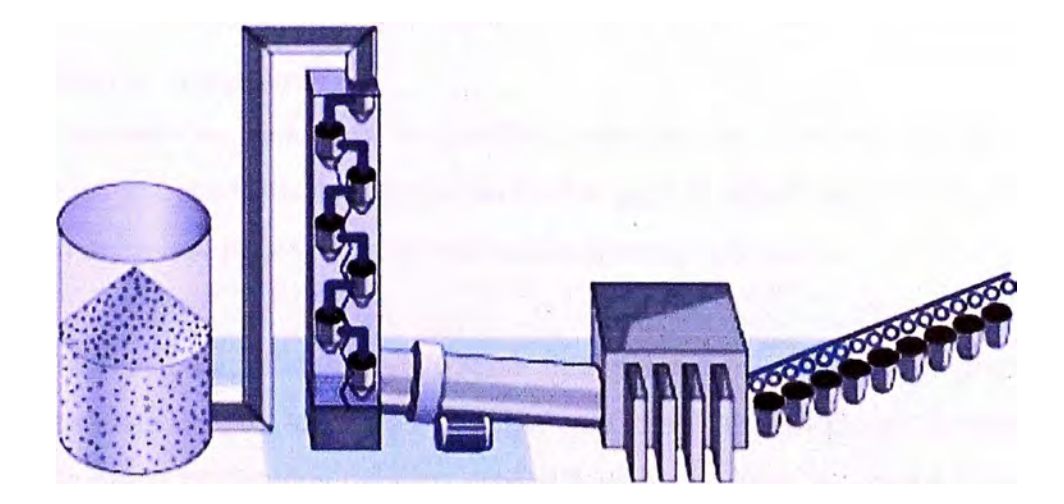

**Fig. 6.3 Producción de Clinker** 

# **6.4.4 Almacenamiento y Molienda**

El clinker se extrae del almacén de clinker y se envía a los compartimientos de la alimentación para proporcionar el adicional con yeso y añadidos antes de pasar la molienda final.

El clinker entra a la molienda final para ser molido y convertido en un fino polvo gris llamado cemento.

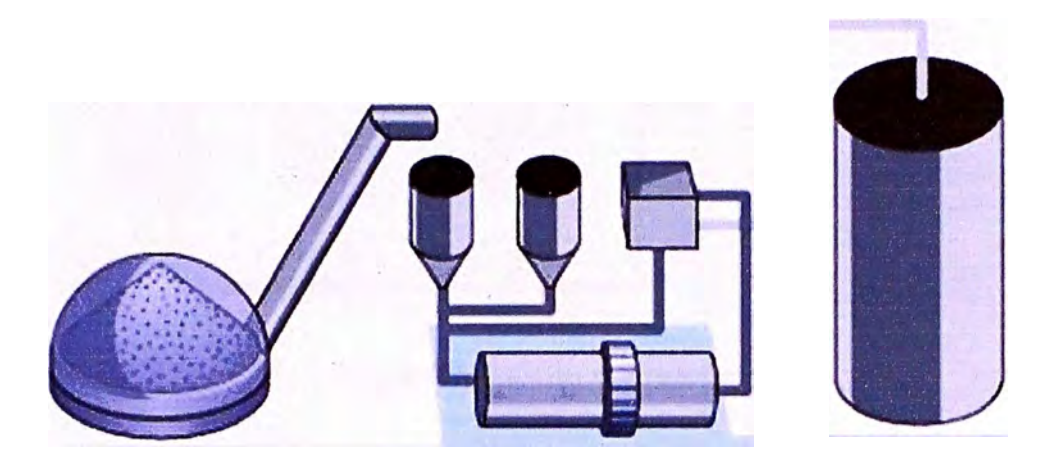

**Fig. 6.4 Almacenamiento y Molienda** 

El consumo de energía de este proceso es elevadísimo, por lo que necesita ser automatizado y la optimizado y asegurar la demanda actual y la calidad.

# **6.4.5 Depósito y Transporte**

El cemento acabado se almacena en grandes depósitos de concreto. Puede ser cargado directamente en los camiones o vagones en bultos para la distribución a los clientes, o ser empaquetado en bolsas para la entrega en las plataformas estándares.

Entre las funciones requeridas para operar una planta de cemento, el proceso de las entregas representa una de las tareas principales. Como las facilidades de transporte son usualmente también empleados para los procedimientos de pesado y carga/descarga de los materiales recibidos de fuentes externas, estos sistemas deben también apoyar el proceso de las entregas de la materia de base.

Los sistemas de transporte modernos ofrecen la ayuda logística de todo el soporte y hacen transparente el proceso de transporte a los operadores.

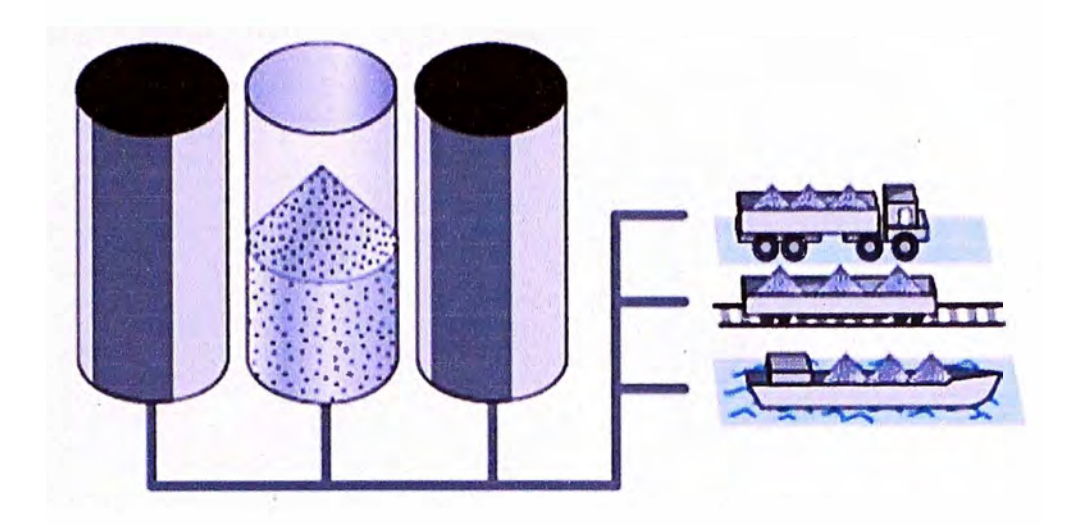

**Fig. 6.5 Depósito y Transporte** 

# **6.5 Sistema de Automatización y Monitoreo**

# **6.5.1 Distribución de la Planta**

Para su mejor control, la Planta ha sido distribuida en seis sectores: (1) chancado, (2)molino de crudo y homogeneización, (3) horno y sistema de petróleo, (4) enfriador/transporte de clinker, (5) molienda de cemento y (6) prensa de clinker con transporte de cemento y yeso.

# **6.5.2 Identificación de Sensores / Actuadores**

## **a) Extracción ( Fig 6.6)**

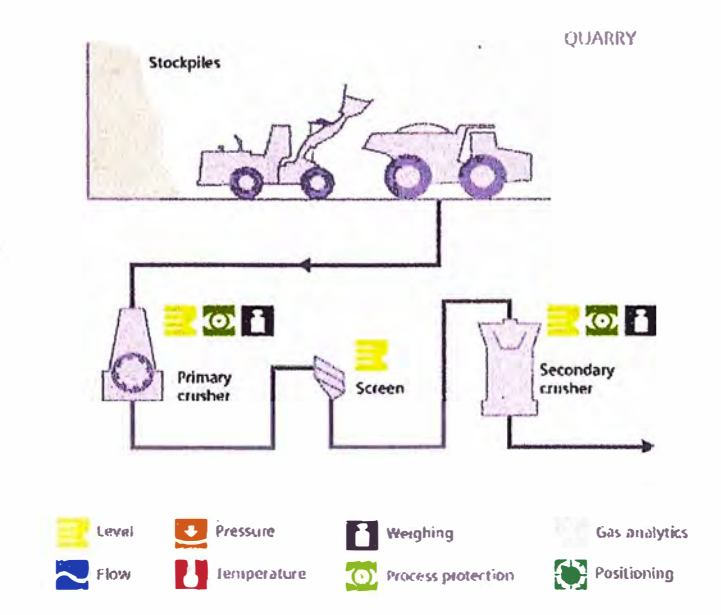

**Fig. 6.6 Extracción**
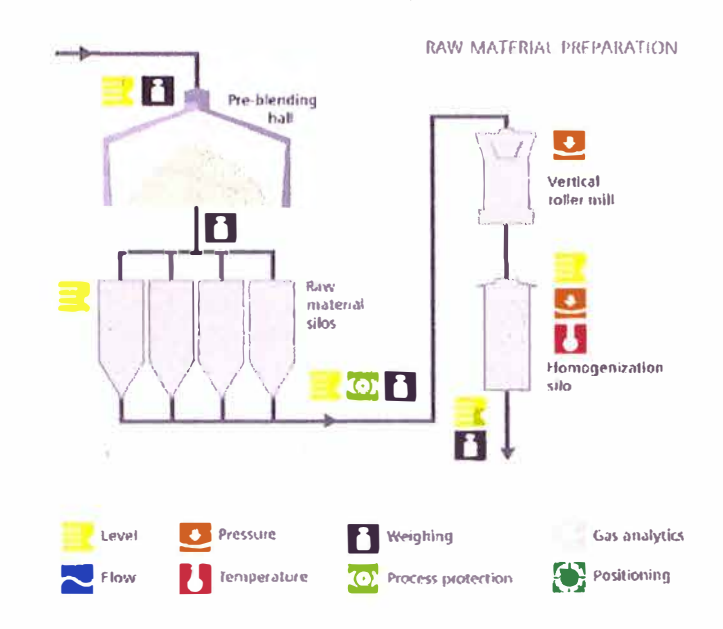

#### b) Preparación de la Materia Prima (Fig. 6.7)

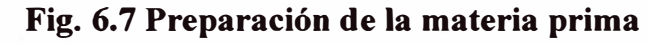

c) Preparación de Clinker (Fig 6.8)

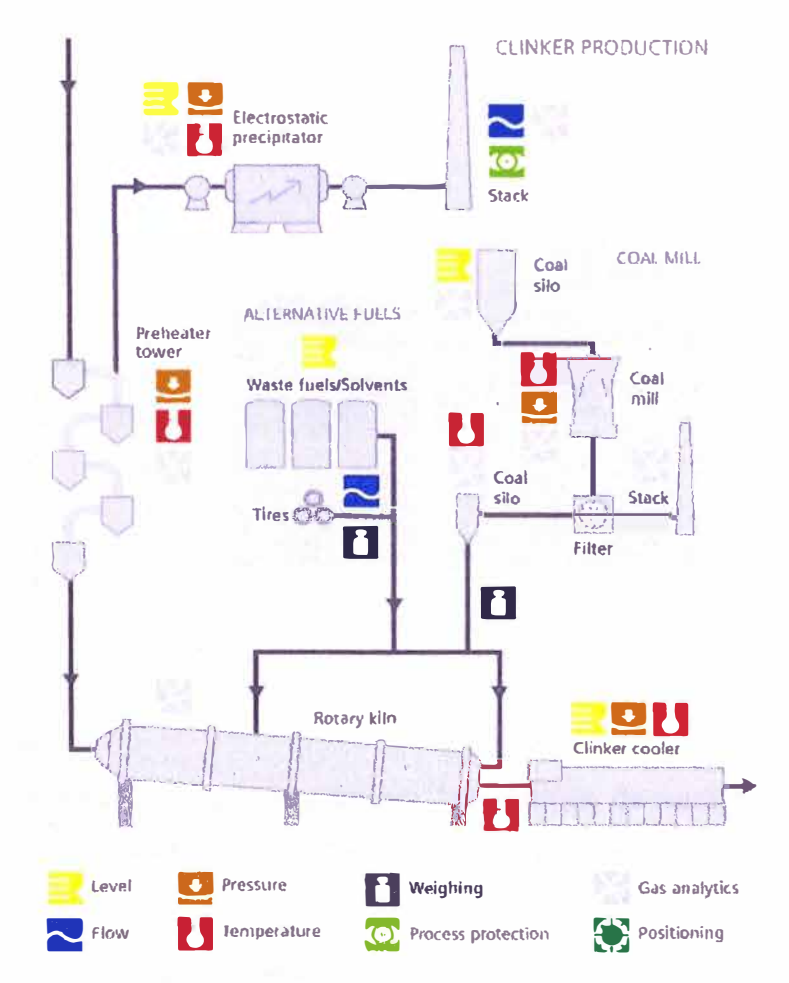

Fig. 6.8 Preparación de Clinker

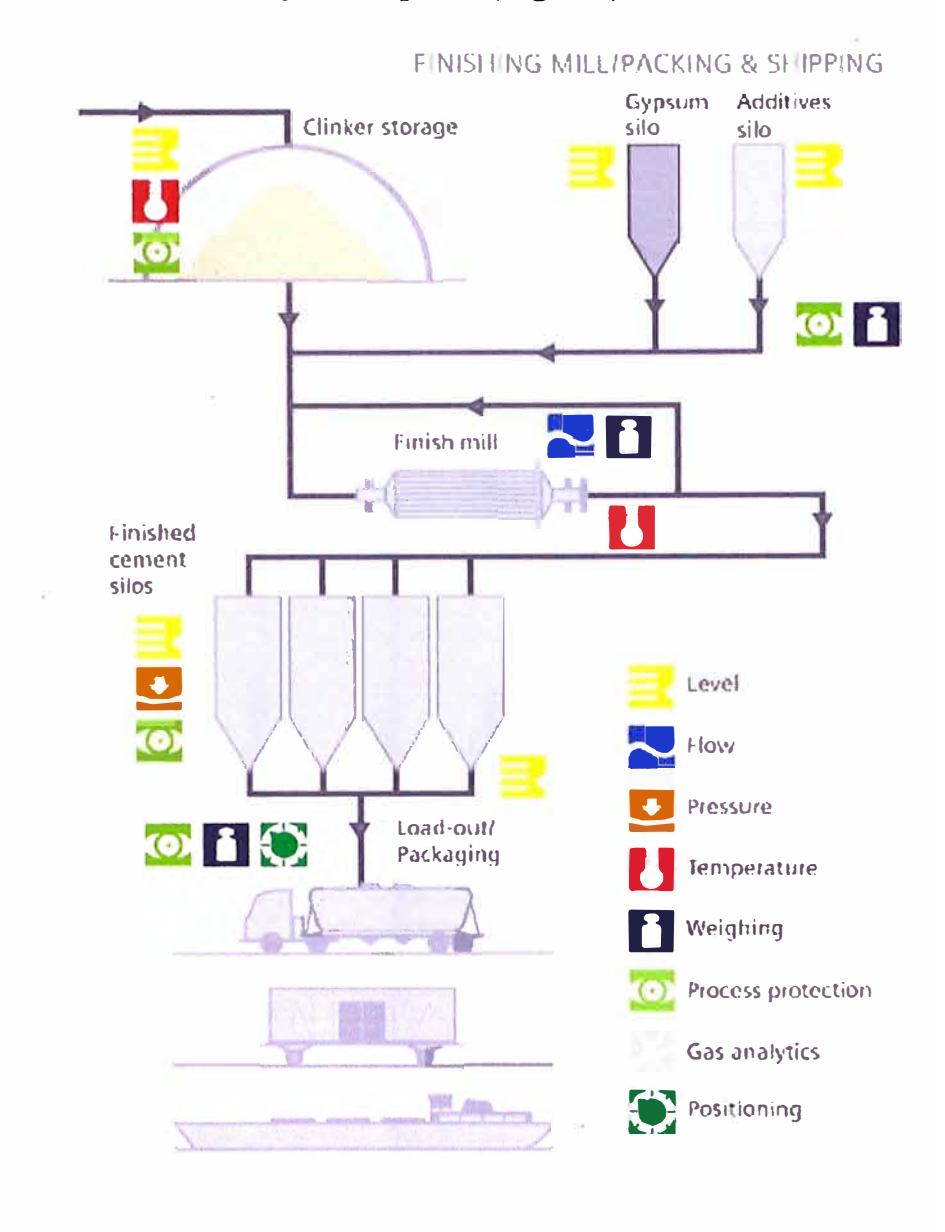

#### d) Molienda final / Envasado y Transporte (Fig. 6.9)

Fig. 6.9 Molienda Final / Envasado y Transporte

#### 6.5.3 Red Profibus

En cada SE existen módulos que concentran las señales de campo pudiendo ser estas señales digitales (entrada/salida) o señales analógicas (entrada/salida). Las estaciones eléctricas son enlazadas a través de una red Profibus; mediante esta red se colecta las señales al controlador lógico programable (PLC). Los PLC's son marca SIEMENS, SIMATIC S7-400 (Fig. 6.10).

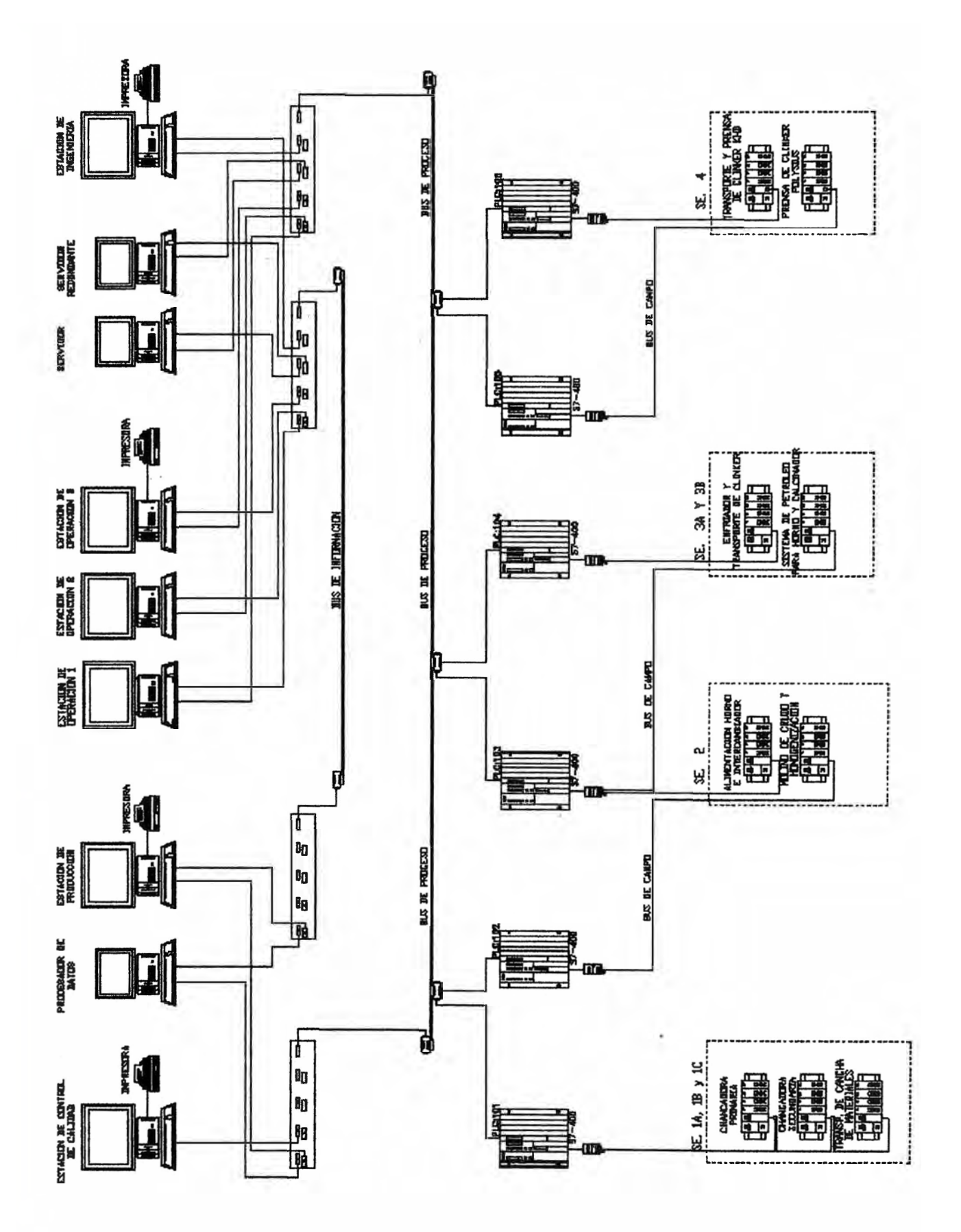

**Fig. 6.10 Esquema de Control** 

# **6.5.4 Direccionamiento de los Componentes de la Red Profibus DP**

| <b>NODO</b>    | <b>MODULO</b> | <b>DIRECCION</b><br>(dec) | <b>SECTOR</b>               |
|----------------|---------------|---------------------------|-----------------------------|
|                | <b>PLC101</b> |                           | <b>CHANCADO</b>             |
| $\mathfrak{D}$ | <b>PLC102</b> | $\overline{2}$            | <b>MOLINO DE CRUDO</b>      |
|                |               |                           | Y HOMOGENEIZACION           |
| 3              | <b>PLC103</b> | 3                         | <b>HORNO Y SISTEMA DE</b>   |
|                |               |                           | <b>PETROLEO</b>             |
| 4              | <b>PLC104</b> | 4                         | <b>ENFRIADOR/TRANSPORTE</b> |
|                |               |                           | <b>CLINKER</b>              |
| 5              | <b>PLC105</b> | $\overline{\mathbf{5}}$   | <b>MOLIENDA DE CEMENTO</b>  |
| 6              | <b>PLC106</b> | 6                         | PRENSA DE CLINKER           |
|                |               |                           | <b>CON TRANSPORTE DE</b>    |
|                |               |                           | <b>CEMENTO Y YESO</b>       |

**Tabla N<sup>º</sup>6.2 Tabla de DMP Clase 1** 

# **a) Sector Chancado**

### **PLC101**

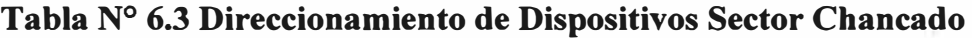

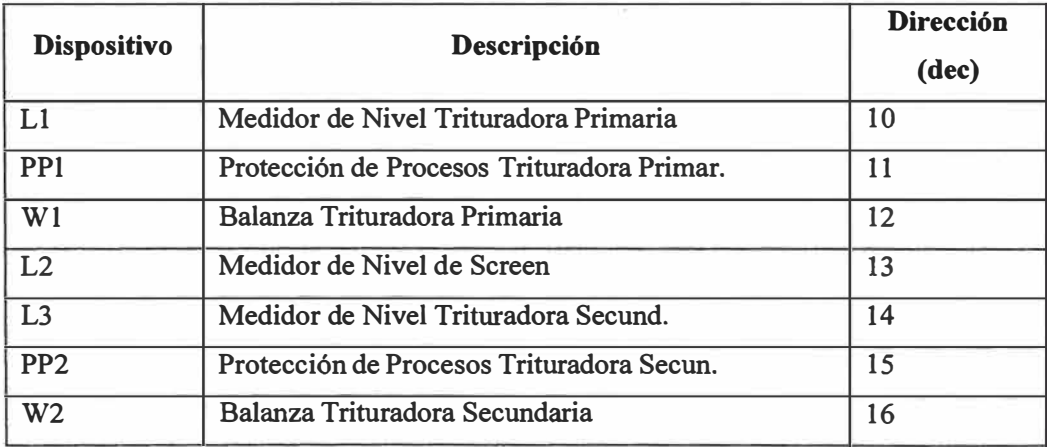

### **b) Sector Molino de Crudo y Homogeneización**

### **PLC102**

# **Tabla N<sup>º</sup>6.4 Direccionamiento Sector Molino de Crudo y Homogeneización**

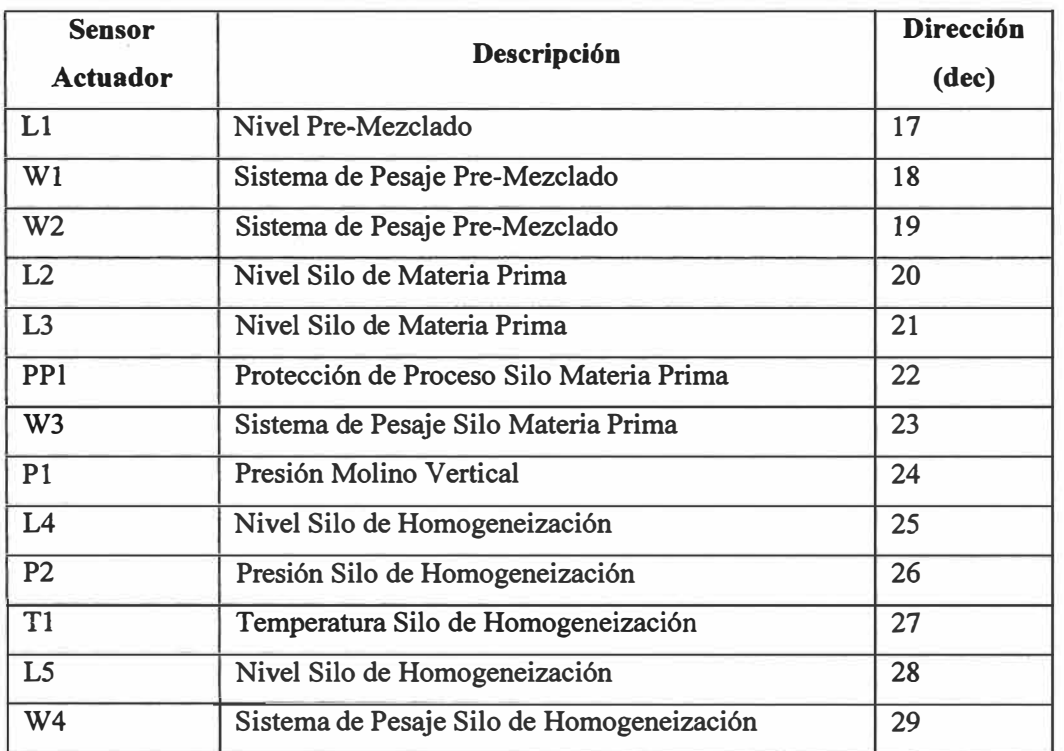

**c) Sector Alimentación Horno e Intercambiador / Sistema de Petróleo para Horno y Calcinador**

### **PLC103**

# **Tabla N<sup>º</sup>6.5 Sector Alimentación Horno e Intercambiador / Sistema de Petróleo para Horno y Calcinador**

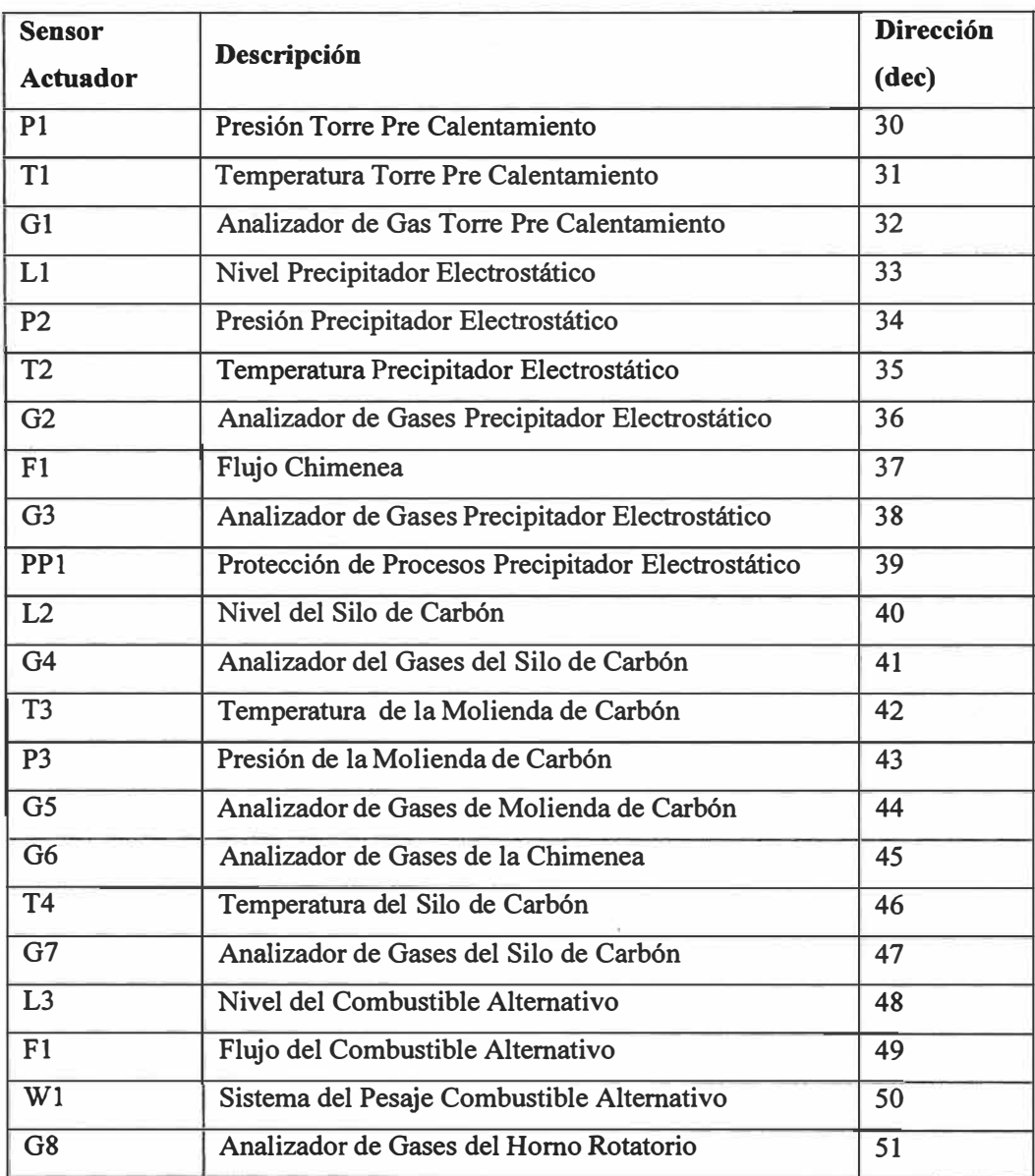

# **d) Enfriador y Transporte de Clinker**

### **PLC104**

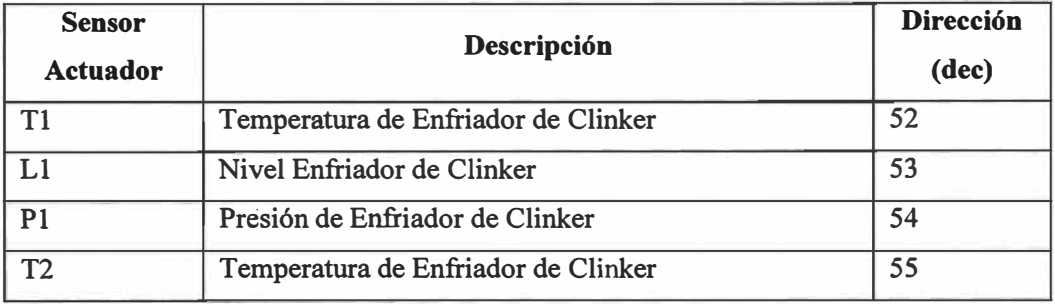

# **Tabla N<sup>º</sup>6.6 Enfriador y Transporte de Clinker**

# **e) Prensa Clinker**

### **PLC105**

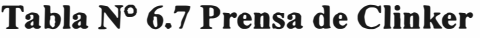

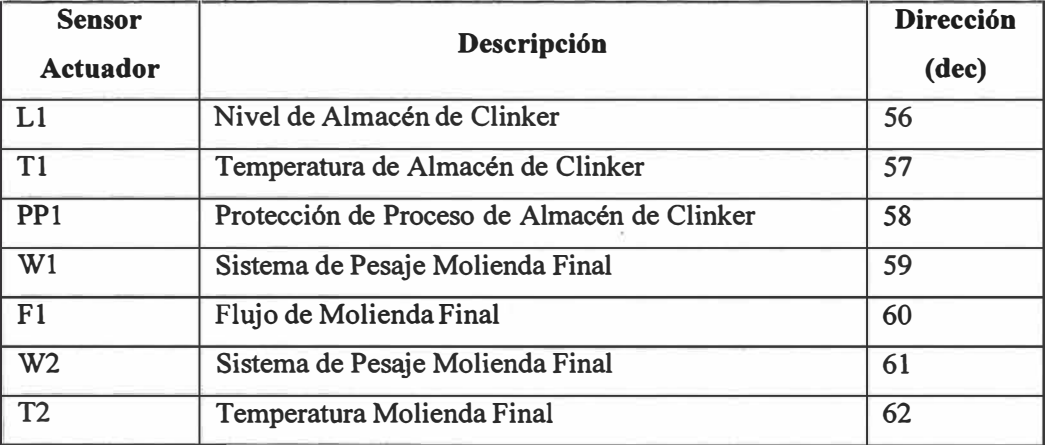

#### **t) Transporte y Prensa Clinker 1**

#### **PLC106**

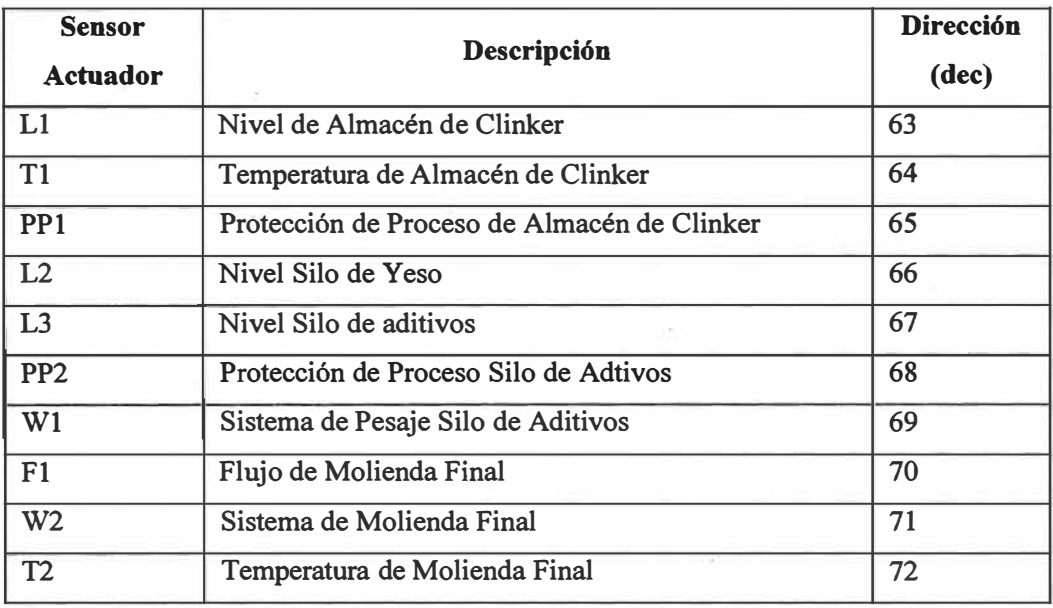

#### **Tabla N<sup>º</sup>6.8 Transporte y Prensa Clinker 1**

#### **6.5.5 Software de Automatización**

La automatización de la Planta está hecha por CEMAT que es la designación del producto SIEMENS para plantas de cemento. Sobre la base de esta filosofía se instaló en el tablero de control del Horno, tres estaciones de operación y una estación de ingeniería que básicamente son computadoras PENTIUM con monitores a color de 21" que tienen instalado el software CEMAT para MS Windows NT.

Adicionalmente, se instalaron dos servidores próximos a la estación de ingeniería (DBS). Todos estos equipos están enlazados a través de dos routers a dos buses o redes: la de proceso y la de información. La estación de operación permite operar el sistema: esto es básicamente arranque/parada de equipos, visualización de estados, visualización de valores analógicos, obtención de curvas, regulación de variables del proceso, acuse de alarmas, diagnóstico de fallas. La estación de ingeniería permite la programación del sistema mediante una herramienta especial de ingeniería CEMAT CASE V4 para MS Windows NT, los servidores permiten el almacenamiento y gestión de datos.

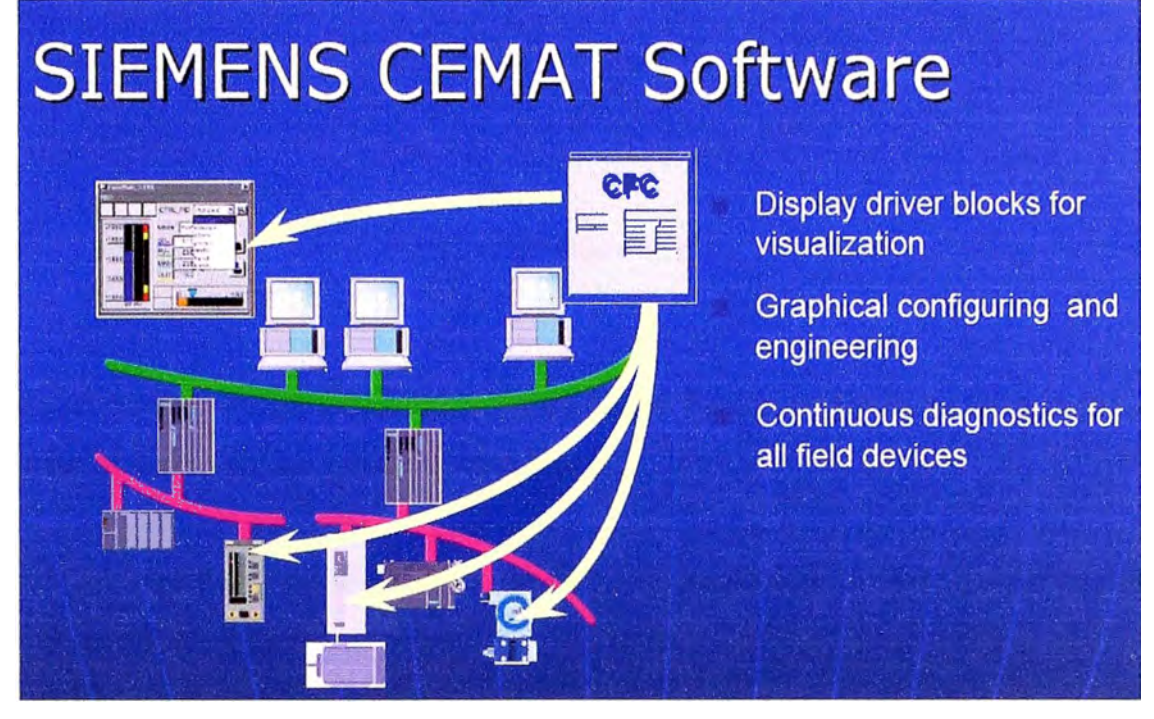

**Fig. 6.11 Software CEMAT** 

Los buses de proceso e información son llevados al laboratorio de rayos X, donde bajo la misma filosofía CEMAT se instalan dos PC' s: la de gestión de producción (MIS) y la de control de calidad de crudo (QCS) y un procesador de datos (DP). El QCS-CEMAT está enlazado al SPECTRA PLUS, software que controla el equipo de rayos X donde se analizan muestras de materiales. De acuerdo a estos análisis se efectúa la regulación de la dosificación a través del bus para el Horno.

El MIS permite la administración de la información del sistema conjuntamente con el DP haciendo posible la confección de reportes de datos de operación, estadísticas de falla, evaluación de mensajes, evaluación matemática de curvas, entre otras opciones.

#### **CONCLUSIONES**

**La aplicación de técnicas de automatización industrial basada en Profibus DP a la Industria del Cemento trae consigo importantes beneficios:** 

- **1) El uso de buses de campo reduce gastos de instalación y mantenimiento, al ser necesario menos cableado.**
- **2) Los sistemas son flexibles y extensibles.**
- **3) Profibus DP permite controlar todos los procesos de producción de la planta de manera integral.**
- **4) La aplicación de Profibus DP permite aprovechar de manera eficiente la energía empleada en el proceso de producción.**
- **5) Permite implementar estrategias de control más sofisticadas.**
- **6) El uso de herramientas de programación específicas para la automatización, reduce los tiempos de desarrollo y aumenta la fiabilidad de las aplicaciones desarrolladas.**
- **7) El uso de software especializado permite obtener datos de operación, y estadísticas de falla.**

### **BIBLIOGRAFÍA**

- [1] JosefWeigmann, Gerhard Killian, "Decentralization with PROFIBUS DP/DPVl", Publicis Corporate Publishing, 2003.
- [2] Acromag, "lntroduction to Profibus DP", Acromag Inc., 2002
- [3] Joaquín López Femández, "Profibus", http://www.santiagoapostol.net/srca/buses/profibus.pdf
- [ 4] www .fieldbus,org, Fieldbus Organization.
- [5] http://www.siemens.com/cement
- [6] http://www.cementosbiobio.cl/
- [7] http://www.cementoandino.com.pe/fabricacion.htm